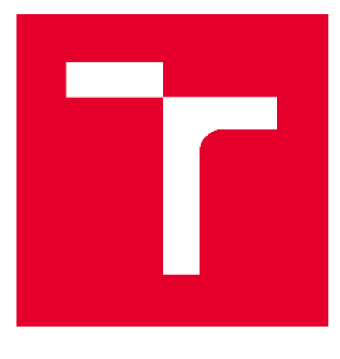

# **VYSOKÉ UČENI TECHNICKE V BRNE**

**BRNO UNIVERSITY OF TECHNOLOGY** 

## **FAKULTA STROJNÍHO INŽENÝRSTVÍ**

**FACULTY OF MECHANICAL ENGINEERING** 

**LETECKÝ ÚSTAV** 

**INSTITUTE OF AEROSPACE ENGINEERING** 

## ZAKONČENÍ KŘÍDLA SOUTĚŽNÍHO MODELU LETADLA

**COMPETITION AIRCRAFT WING TIPS** 

**BAKALÁŘSKÁ PRÁCE BACHELOR'S THESIS** 

**AUTOR PRÁCE AUTHOR** 

**Martin Zima** 

**VEDOUCÍ PRÁCE SUPERVISOR** 

**Ing. Petr Doupník, Ph.D.** 

**BRNO 2016** 

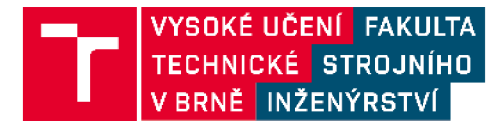

## **Zadání bakalářské práce**

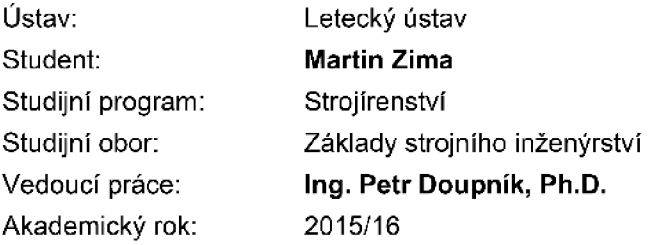

Ředitel ústavu Vám v souladu se zákonem č.111/1998 o vysokých školách a se Studijním a zkušebním řádem VUT v Brně určuje následující téma bakalářské práce:

#### **Zakončení křídla soutěžního modelu letadla**

#### **Stručná charakteristika problematiky úkolu:**

Navrhnete vhodné zakončení krídla pro model letadla postaveného podle specifikací soutěže Air Cargo Challenge 2015.

#### **Cíle bakalářské práce:**

Pro stávající model vyhodnotit jednotlivé letové režimy letu a definovat tzv. návrhový letový režim. Provést rozbor používaných zakončeni křídel pro pomalu létající modely letadel. Porovnat dostupné analytické metody návrhu zakončení křídla. Vybranou metodu aplikovat pro křídlo soutěžního modelu s uvážením všech konstrukčních omezení.

#### Seznam literatury:

Hoerner, S. F., Borst, H. V. (1985): Fluid - Dynamic Lift: Information on Lift and its Derivatives, in Air and in Water. New York: Hoerner Fluid Dynamics, 2nd ed. 506 s. ISBN: 9998831636.

and in Water. New York: Hoerner Fluid Dynamics, 2nd ed. 506 s. ISBN: 9998831636. Hoerner, S. F. (1965): Fluid - Dynamic Drag: practical information on aerodynamic drag and hydrodynamic resistance. Bricktown New Jersey: Hoerner Fluid Dynamics, 2nd ed. 506 s. ISBN: 9993623938.

Termín odevzdání bakalářské práce je stanoven časovým plánem akademického roku 2015/16

V Brně, dne

L S.

doc. Ing. Jaroslav Juračka, Ph.D. ředitel ústavu

doc. Ing. Jaroslav Katolický, Ph.D. děkan fakulty

#### **ABSTRAKT**

Bakalářská práce se zabývá návrhem zakončení křídla soutěžního modelu letadla FabricK I, který je navržen pro soutěž Air Cargo Challenge. První část bakalářské práce se věnuje specifikaci soutěže a letovým režimům letadla. Dále se práce zaměřuje na porovnání vybraných typů zakončení křídla. Nejvhodnější zakončení křídla je dále aplikováno pro letoun FabricK I.

#### **KLÍČOVÁ SLOVA**

Letadlo, křídlo, zakončení křídla, indukovaný odpor, soutěž

#### **ABSTRACT**

This bachelor thesis deal with wing tip design of airplane for competition. Airplane named FabricK I is design for Air Cargo Challenge competition. The first part of bachelor thesis is focused on description of competition and flight aircraft modes. Hereafter are compared the types of wing tips. Most suitable wing tip is then applied on FabricK I.

#### **KEY WORDS**

Airplane, wing, wing tip, induced drag, competition

#### **BIBLIOGRAFICKÁ CITACE**

ZIMA, M . *Zakončení křídla soutěžního modelu letadla.* Brno: Vysoké učení technické v Brně, Fakulta strojního inženýrství, 2016. 49 s. Vedoucí bakalářské práce Ing. Petr Doupník, Ph.D..

## **PROHLÁŠENÍ**

Prohlašuji, že jsem tuto bakalářskou práci vypracoval samostatně pod vedením Ing. Petra Doupníka, Ph.D. a uvedl jsem všechny literární prameny, publikace a elektronické zdroje, ze kterých jsem čerpal.

> *Martin Zima 27. května 2016*

## **PODĚKOVÁNÍ**

Poděkování je věnováno všem, kteří mi neupřeli možnost vzdělávat se. Zvláště tak bych chtěl poděkovat Ing. Janu Pejcharovi, který mi aktivně pomáhal s tvorbou bakalářské práce. Vřelé díky patří také *všem členům mé rodiny,* která *byla, je a bude, nedílnou součástí veškerého mého bytí.* 

> *Martin Zima 27. května 2016*

#### **OBSAH**

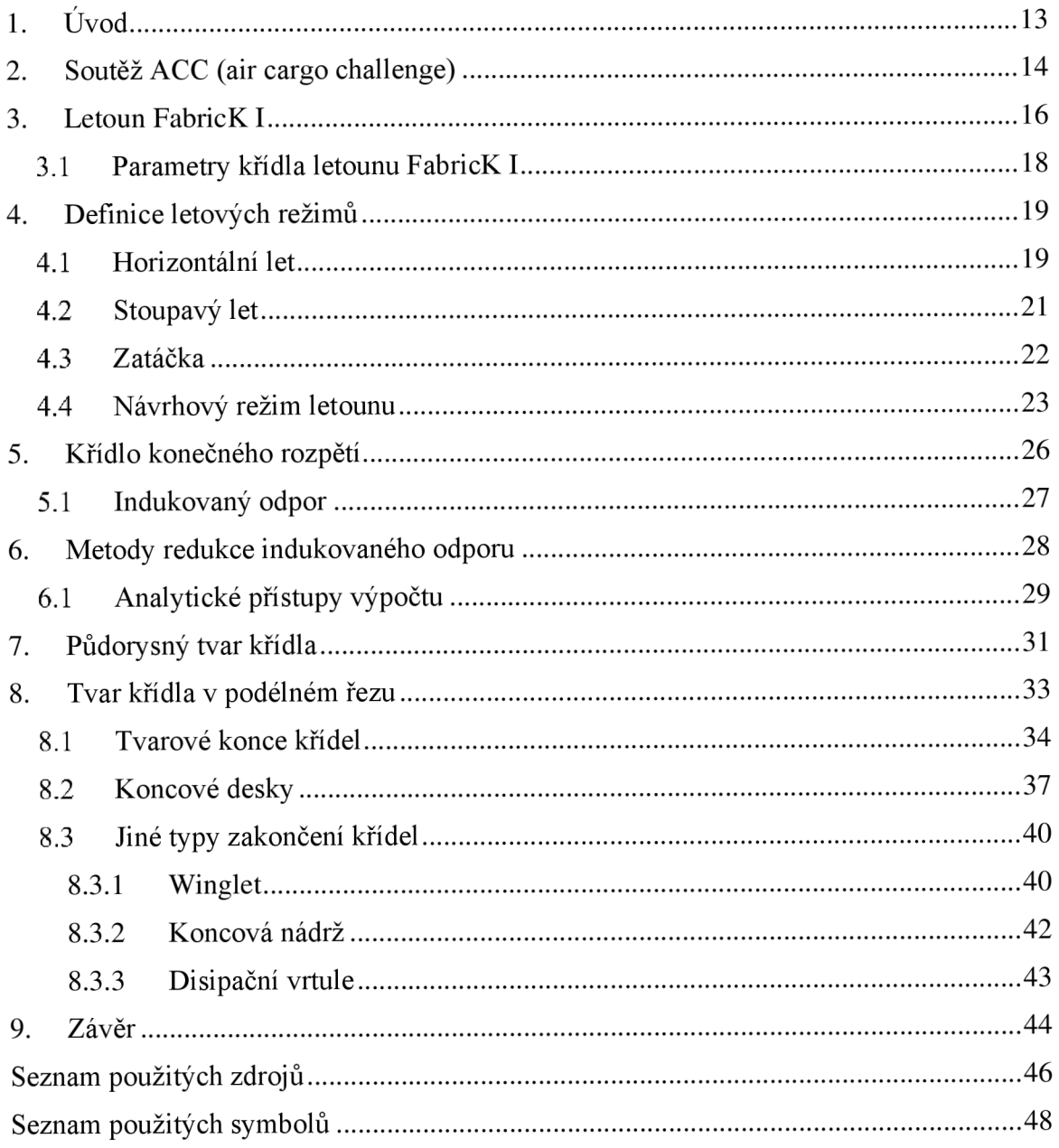

## **1. ÚVOD**

Aby každá součást, stroj či letoun dosáhli lepších požadovaných výkonů, je nutné je *optimalizovat.* Bez optimalizace by nyní létala po nebi letadla bratří Wrightů nebo dokonce létající stroje Leonarda da Vinciho. Proto tato bakalářská práce navazuje na myšlenku *vývoje,* a jejím cílem je optimalizovat zakončení křídla soutěžního modelu letounu FabricK I.

Letoun FabricK I byl navržen pro celosvětovou studentskou soutěž *Air Cargo Challenge.*  V roce 2015 se soutěže Air Cargo Challenge zúčastnil tým studentů Fakulty strojního inženýrství *BUT Chicken Wings.* Pro soutěž byl navržen a vyroben originální model, který svými výsledky prokázal výhody zvoleného konceptu.

Bakalářská práce navazuje na koncepci tohoto modelu a dále vlastnosti konceptu zlepšuje. Úkolem bakalářské práce je nejprve popsat zvolené letové režimy letu a definovat *návrhový režim.* Poté porovnat dostupné *analytické metody* pro návrh zakončení křídla, provést *rozbor zakončení křídel* pro pomalu létající modely letadel a nej vhodnější zakončení křídla *aplikovat na letoun FabricK I.* Struktura kapitol se skládá z *teoretického rozboru* dané problematiky, *aplikace* pro letoun FabricK I a *vyhodnocení.* 

## **2. SOUTĚŽ ACC (AIR CARGO CHALLENGE)**

Soutěž Air Cargo Challenge je určená pro studenty po celém světě, kteří mají zájem o letectví. Studenti v týmech navrhují letoun, který má splňovat pravidly předepsané parametry. Během vývoje letounu musí studenti vybrat koncepci letounu, vytvořit konstrukční návrh, předběžnou a finální zprávu, včetně technické dokumentace. Poté je nutné model postavit, ověřit jeho letové výkony, a srovnat s letouny jiných soutěžních týmů na soutěži.

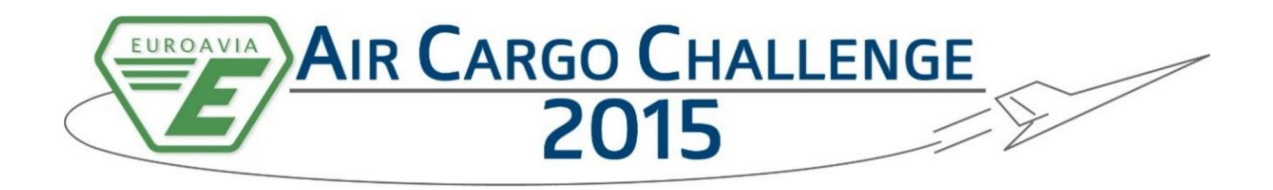

*Obrázek 2.1 Logo soutěže Air Cargo Challenge* 

Každý tým má dané maximální rozměry letounu, typ pohonné jednotky a další specifické součásti. Cílem je navrhnout takový letoun, který při plnění letové mise získá nejvyšší počet bodů. Každá část soutěže je náležitě bodově ohodnocena, má striktní pravidla a časy odevzdání: [9]

*Technická dokumentace.* Technická dokumentace musí obsahovat detailní výkresy všech částí letounu. Bodový rozsah 0-30 bodů.

*Zpráva.* Závěrečná zpráva o rozsahu třiceti stran velikosti A4 by měla obsahovat rozpočet projektu, pevnostní a aerodynamický návrh letounu, výpočet maximální hmotnosti nákladu a celkový vzhled letounu. Bodový rozsah 0-50 bodů.

*Výpočet maximální hmotnosti nákladu.* Předběžný výpočet maximální hmotnosti nákladu *mpv* musí být uveden v závislosti na hustotě vzduchu. Náklad musí být umístěn v rozměry předepsaném nákladovém prostoru letounu a musí být pevně upevněn. Bodový rozsah je dán správným odhadem výpočtové a letové hmotnosti nákladu, viz bonusové body.

*Prezentace projektu.* Každý tým soutěže prezentuje svůj projekt před ostatními týmy. Prezentace je časově omezena a bodově ohodnocena soutěžním výborem. Hodnocení prezentace zajišťuje odborná komise. Bodový rozsah 0-30 bodů.

*Příprava před soutěžním letem.* Na začátku soutěžního dne musí být soutěžním výborem provedena inspekce na letounu, kde se kontrolují technické parametry letounu, které musí být totožné s technickou dokumentací. Musí být například správně ukotveny všechny komponenty letounu, elektrické rozvody uvnitř letounu, dostatečné upevnění zátěže v nákladovém prostoru. Je nutné zkontrolovat správnou funkci ovládacích prvků letounu a dosah vysílací soupravy pilota.

*Soutěžní let.* Na vzlet letounu má pilot vyhrazené 3 minuty a neomezený počet pokusů. Letoun musí odstartovat na dráze dlouhé 60 m. Po úspěšném vzletu má pilot 30 sekund na nabrání maximální letové výšky a posléze je započat čas 2 minut, ve kterých se pilot snaží o co největší počet průletů 100 m koridorů  $n_{koridor}$ , viz obr. 4.5. Po uplynutí 120 sekund musí letadlo bezpečně přistát na vyznačené přistávací ploše.

$$
Počet bodů = (m_{sl} [kg] \cdot 2) \cdot (n_{koriator} + a) \cdot b \tag{2.1}
$$

- *a = 2* pro úspěšný vzlet a neúspěšné přistání
- *a* = 3 pro úspěšný vzlet i přistání
- *b* = 1 pro úspěšný let bez havárie
- $b = 0$  neúspěšný vzlet, letoun havaruje, nebo upadne část letounu
- *Bonusové body.* 1. Bonusové body za správný *odhad hmotnosti* nákladu. Čím více se shoduje hmotnost nákladu z předběžného výpočtu *mpv* s hmotností nákladu během soutěžního letu  $m_{sl}$ , tím více bodů tým dostane.

Počet bodů = 
$$
10 \cdot \left(1 - \frac{|m_{pv} - m_{sl}|}{m_{pv}}\right)
$$
. (2.2)

*v*<br>*za mchlou* předletov letoun k letu, včetně umístění nákladu, do 120 sekund, dostane letoun k letu, včetně umístění nákladu, do 120 sekund, dostane

$$
Počet bodů = 24 \cdot \left(1 - \frac{t}{120 \, s}\right) \, pro \, t < 120s,\tag{2.3}
$$

$$
Počet bodů = 0 \t\t pro t \ge 120s. \t\t(2.4)
$$

*Penalizace.* Bodová penalizace se vztahuje ke všem bodově ohodnoceným částem soutěže. Blíže jsou bodové srážky popsány v [9] str. 27.

V soutěži vyhrává tým, který získá největší počet bodů daný součtem bodů ze všech částí soutěže viz tab. 2.1. [22]

#### *Tabulka 2.1 Bodové ohodnocení soutěže ACC*

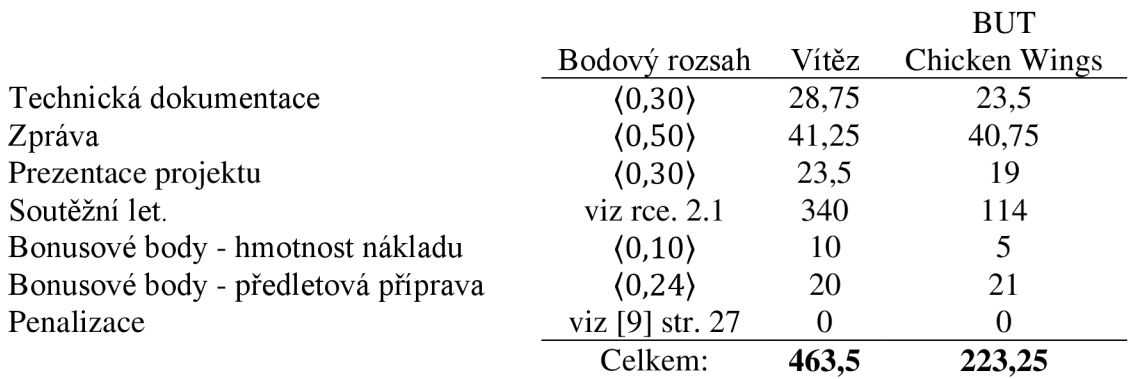

#### **3. LETOUN FABRICK I**

Letoun FabricK I je model vyrobený pro soutěž ACC v akademickém roce 2014/2015. Na projektu se podíleli členové týmu *BUT Chicken Wings* ve složení Matěj Malinowski, Jan Jílek, Bc. Michal Kubo, Ondřej Kfôvér, Ing. Filip Sklenář a Michaela Hanáková. [4] Parametry letounu vychází ze specifických parametrů soutěže ACC:

*Velikost letounu.* Celý letoun se musí vejít do pomyslného čtverce o hraně 2500 mm. Části letounu nesmí jakkoli přesáhnout tuto půdorysnou plochu. Výkres sestavy letounu je na obr. 3.2. Stávající letoun je v půdorysné rovině umístěn s osou trupu orientovanou do úhlopříčky čtvercové půdorysné roviny, a tedy rozpětí křídel bylo zvoleno 3000 mm.

*Využitelný výkon.* Výkon pohonné jednotky je dán pravidly definovaným motorem AXI Gold 2826/10 a vrtulí APC 13x7 Sport. Není možné použít převodovku. Na letoun smí být nainstalována pouze jedna pohonná jednotka.

*Akumulátor.* Akumulátor pohonné jednotky je omezen maximálním proudem o velikosti 45 A. V případě Litinových nebo Lithium-polymerových akumulátorů jsou povoleny pouze 3 články zapojeny do série.

*Nákladový prostor.* Pro uchycení zátěže jsou dány rozměry nákladového prostoru  $160\times80\times80$ mm. Náklad se nesmí během letu pohybovat a musí být pevně spojen s trupem letounu. Výkres nákladového prostoru je možné nalézt v podmínkách soutěže ACC. [9]

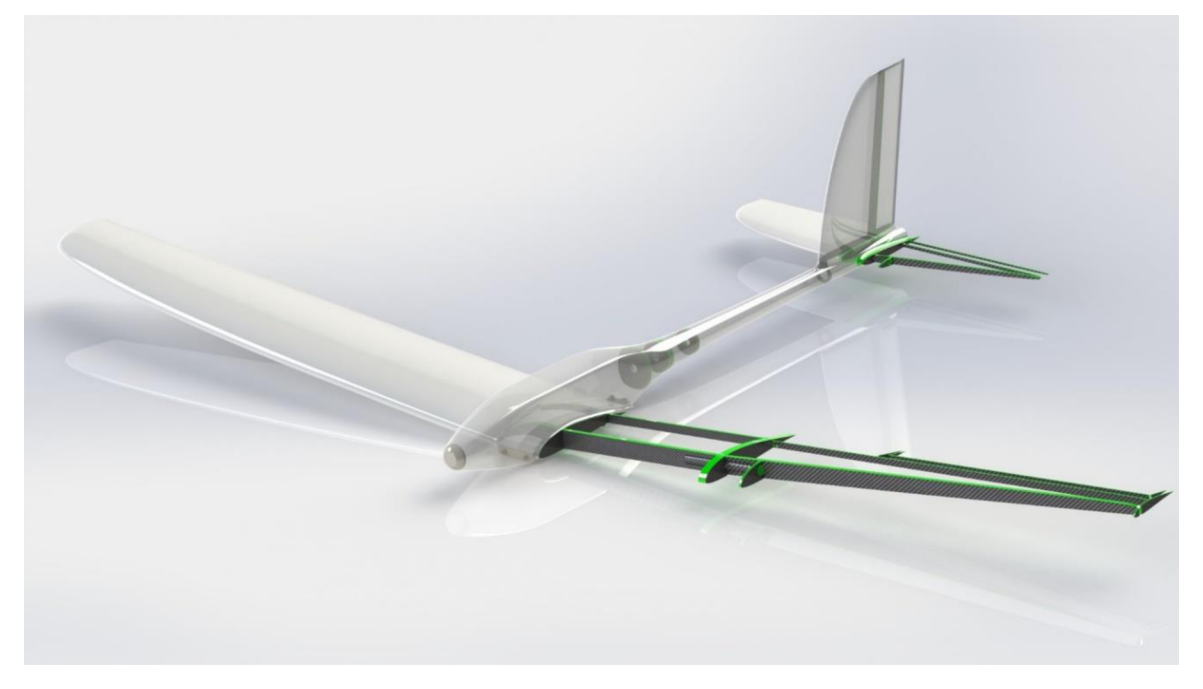

*Obrázek 3.1 Letoun FabricK I* 

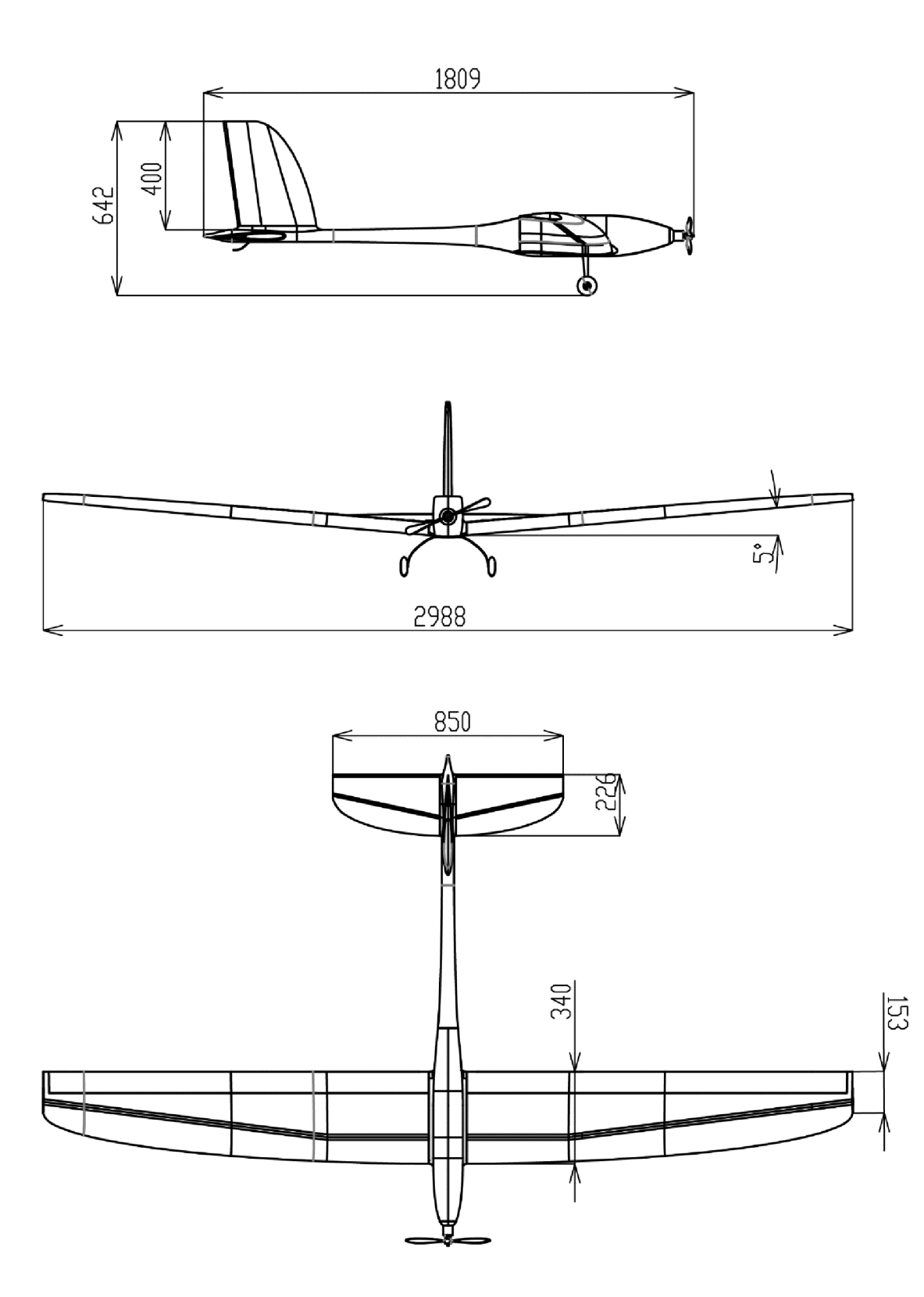

*Obrázek 3.2 Výkres sestavy letounu FabricKI* 

## 3.1 PARAMETRY KŘÍDLA LETOUNU FABRICK I

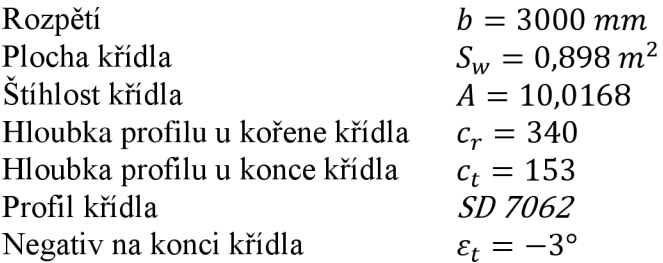

Zjednodušený obrys půlky křídla je patrný z obr. 3.3. Jedná se o eliptické křídlo s rovnou odtokovou hranou. Na obr. 3.4 je možné vidět detail konce křídla umístěného v pomyslném čtverci 2500x2500 mm s vyznačenou vzdáleností, kterou je možné využít pro instalaci zakončení křídla.

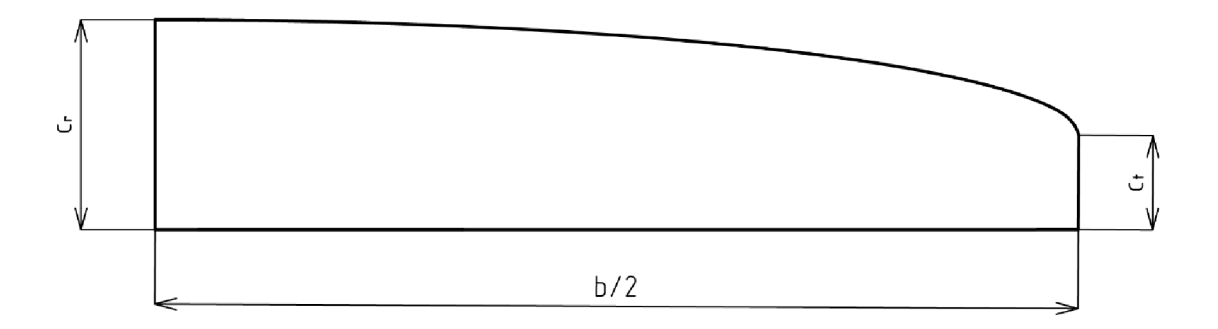

Obrázek 3.3 Pravá strana křídla letounu FabricK I

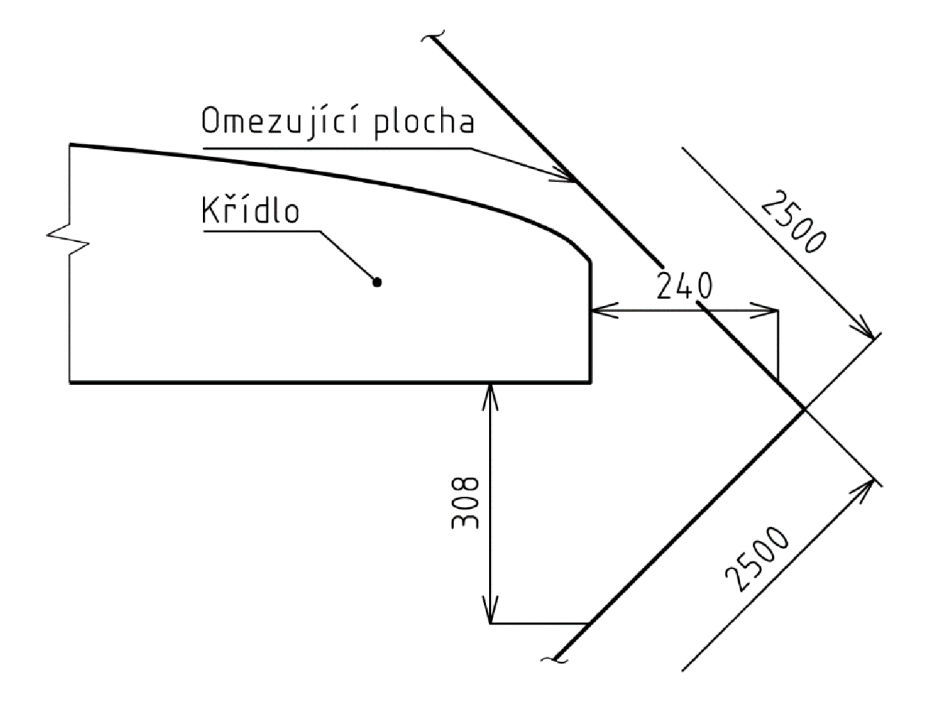

*Obrázek 3.4 Zakončení křídla letounu FabricK I s omezující plochou* 

#### **4. DEFINICE LETOVÝCH REŽIMŮ**

V této kapitole jsou definovány letové režimy, ve kterých se může letoun pohybovat. Následně je definován návrhový letový režim vycházející ze simulace soutěžního letu ze dne 4. května 2015 v Brně-Medlánkách.

#### 4.1 HORIZONTÁLNÍ LET

Horizontální režim letu je možné specifikovat jako let, při kterém letoun letí určitou rychlostí, přímým směrem a jedná se o nevybočený, symetrický let v konstantní výšce nad vztažným povrchem Země. V oblasti malých vzdáleností, které letoun překoná, můžeme považovat let za přímočarý. Režim letu může být ustálený nebo neustálený. [1][2][8]

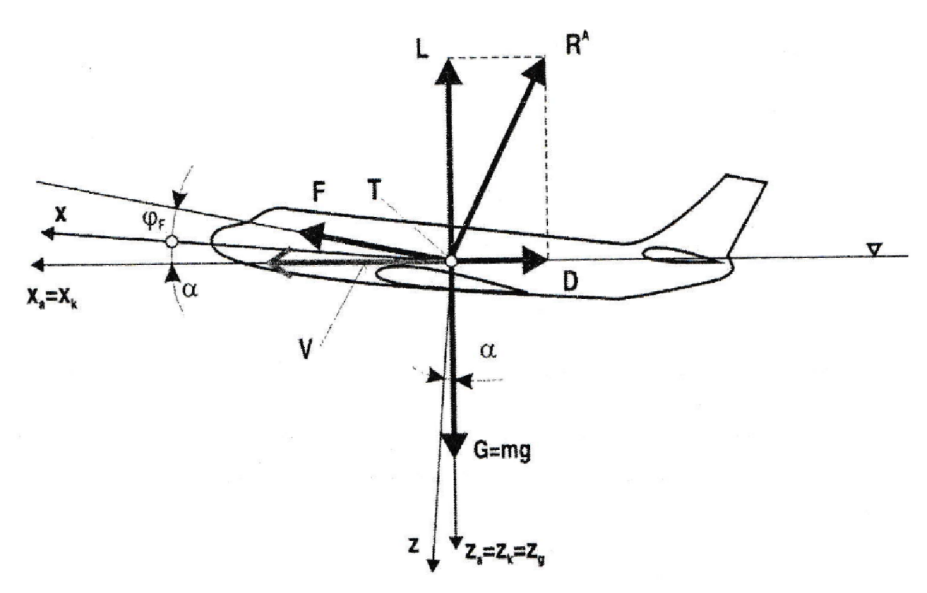

*Obrázek 4.1 Silové působení na letoun v průběhu horizontálního letu* 

Z obr. 4.1 je zřejmé rozložení působících sil na letoun. Následné pohybové rovnice, vztažené k dráhovému souřadnému systému (xk,yk,zk), ve kterém je zaveden předpoklad symetrického letu, vyjádříme ve znění

$$
x_k: m \cdot \dot{V} = -D + F \cdot \cos(\alpha + \varphi_F), \tag{4.1}
$$

$$
z_k: 0 = -L - F \cdot \sin(\alpha + \varphi_F) + G. \tag{4.2}
$$

Dále je možné zjednodušit pohybové rovnice. Pokud je úhel náběhu *a* a úhel nastavení vektoru tahu  $\varphi_F$  zanedbatelně malý a let letounu ustálený (zrychlení letounu  $\dot{V} = 0$ ), rovnice jsou uvedeny do podoby

$$
x_k: \qquad 0 = -D + F,\tag{4.3}
$$

$$
z_k: \qquad 0 = -L + G. \tag{4.4}
$$

Odporovou a vztlakovou sílu je možné vyjádřit v následujícím tvaru

$$
D = C_D \frac{1}{2} \rho V^2 S,\tag{4.5}
$$

$$
L = C_L \frac{1}{2} \rho V^2 S. \tag{4.6}
$$

Nyní z rovnosti odporové síly a tahu *D* = F, vztlakové síly a tíhové síly *L = G* je možné vyjádřit rychlost letu *V* a součinitel vztlaku *C<sup>L</sup>*

$$
V = \sqrt{\frac{2G}{C_L \rho S'}}\tag{4.7}
$$

$$
C_L = \frac{2G}{\rho SV^2}.\tag{4.8}
$$

Nyní je nutné definovat další specifickou veličinu, a to je potřebný tah *F<sup>P</sup>*

$$
F_P = D = C_D \frac{1}{2} V^2 S. \tag{4.9}
$$

Pokud je možné uvažovat, že celkový součinitel odporu se skládá ze dvou složek, a to součinitele odporu C<sub>D0</sub> za podmínky  $C_L = 0$  a součinitele indukovaného odporu  $C_{Di} =$  $\frac{1}{\epsilon}$ , můžeme zapsat rovnici do tvaru: *nAe <sup>ť</sup>*

$$
F_P = C_{D0} S \frac{\rho V^2}{2} + \frac{2G^2}{\pi A e \rho S V^2}
$$
\n(4.10)

Vykreslení závislosti potřebného tahu *F<sup>P</sup>* na rychlosti letu *V* je patrné z obr. 4.2

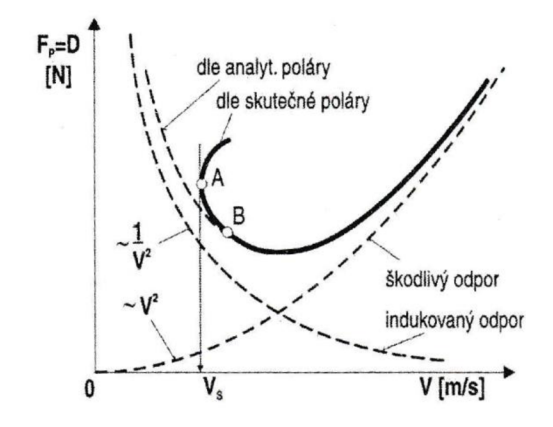

*Obrázek 4.2 Závislost potřebného tahu na rychlosti letu* 

Rovnice potřebného výkonu *P<sup>P</sup> ,* která vychází z rovnice potřebného tahu

$$
P_P = F_P V,
$$
  
\n
$$
\frac{\partial V^3}{\partial t^2} = 2G^2
$$
\n(4.11)

$$
P_P = C_{D0} S \frac{\rho V^3}{2} + \frac{2G^2}{\pi A e \rho S V}.
$$
\n(4.12)

Zde stojí za zmínku, že v případě užití vrtulových pohonných jednotek se využívá ke stanovení letových výkonů potřebný výkon, a u pohonných jednotek na bázi proudových motorů se využívá potřebný tah.

#### 4.2 STOUPAVÝ LET

Stoupavý let je takový režim letu, kdy dochází k přírůstku výšky polohy letounu. Takový režim letuje možné také specifikovat pomocí zákonu zachování energie, kde letící letoun určitou rychlostí mění svoji kinetickou energii za potenciální energii. Stoupavý let může být ustálený nebo neustálený, tedy rychlost letounu v časovém úseku zůstává konstantní, nebo dochází ke zrychlenému nebo zpomalenému stoupavému letu.

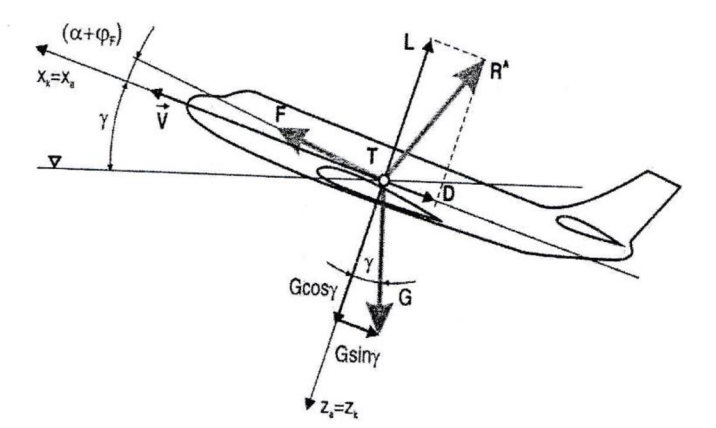

*Obrázek 4.3 Silové působení na letoun při ustáleném stoupavém letu* 

Z obr. 4.3 je zřejmé rozložení působení sil na letoun vmiste jeho těžiště, kdy se bere do úvahy let jako přímočarý a symetrický. Následné pohybové rovnice jsou ve tvaru

$$
x_k: m \cdot \dot{V} = -D + F \cdot \cos(\alpha + \varphi_F) - G \cdot \sin(\gamma), \qquad (4.13)
$$

$$
z_k: \qquad 0 = -L - F \cdot \sin(\alpha + \varphi_F) + G \cdot \cos(\gamma), \tag{4.14}
$$

kde se dále bude stoupavý let považovat za ustálený *(V* = 0), s malými úhly náběhu a vektoru tahu  $(\alpha + \varphi_F \cong 0)$ 

$$
x_k: \qquad 0 = -D + F - G \cdot \sin(\gamma), \tag{4.15}
$$

$$
z_k: \qquad 0 = -L + G \cdot \cos(\gamma). \tag{4.16}
$$

Ze vztahu 4.13 vyplývá, že tah již není pouze úměrný odporu, ale také složce tíhové síly. Z kinematického hlediska je nutné definovat několik rychlostí letounu. Nejprve bude definována rychlost letu při stoupání *V,* tedy skutečná rychlost letu vůči nabíhajícímu neroznášenému vzduchu, kterou je možné vypočítat ze *z<sup>k</sup>* složky pohybové rovnice 4.16

$$
L = G \cdot \cos(\gamma),\tag{4.17}
$$

$$
C_L \frac{1}{2} \rho S V^2 = G \cdot \cos(\gamma), \tag{4.18}
$$

$$
w_{stop} = \frac{V(F - D)}{G} = \frac{\Delta F \cdot V}{G},\tag{4.19}
$$

kde  $\Delta F$  je přebytek tahu a součin  $\Delta F \cdot V$  je výraz pro přebytek výkonu  $\Delta P$ , a tedy výsledná rovnice stoupací rychlosti je

$$
w_{stop} = \frac{\Delta P}{G}.\tag{4.20}
$$

Úhel stoupání je kladný sklon dráhy letu, jenž je možné vyjádřit ve tvaru

$$
\gamma = \arcsin\left(\frac{\Delta F}{G}\right) = \arcsin\left(\frac{w}{V}\right). \tag{4.21}
$$

#### 4.3 ZATÁČKA

Během zatáčky dochází ke změně směru letu, a tedy změně azimutu. Zatáčku je možné dělit dle změny výšky letu, ustálenosti rychlosti letu a úhlu vybočení.

Kombinací těchto parametrů je možné docílit několika možných způsobů zatáčky. Pro jednoduchost bude odvozena pouze horizontální, ustálená, nevybočená zatáčka. Z obr. 4.4 je zřejmé rozložení působících sil na letoun.

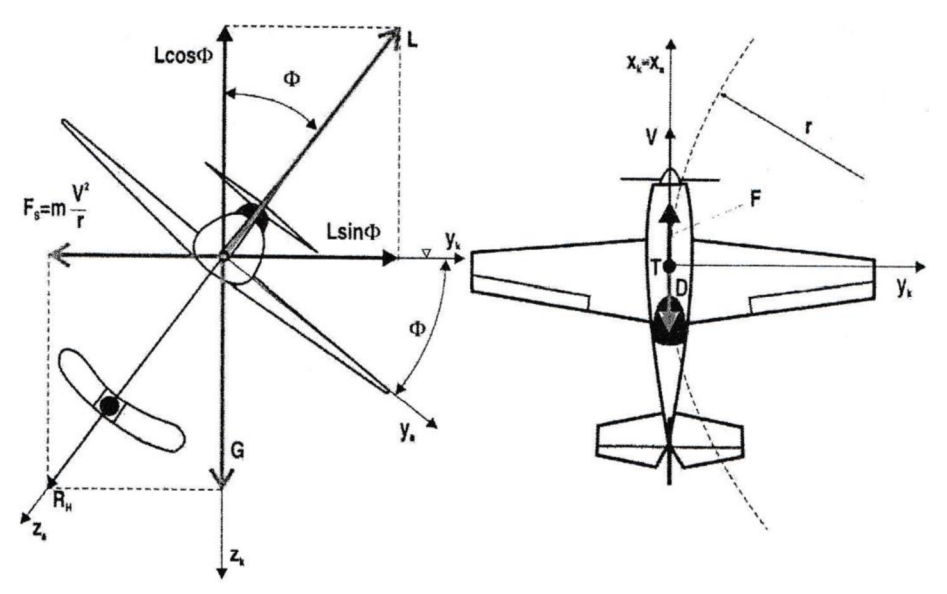

*Obrázek 4.4 Působící síly na letoun během nevybočené zatáčky* 

Pohybové rovnice horizontální, ustálené, nevybočené zatáčky jsou ve tvaru

$$
x_k: 0 = -D + F \cdot \cos(\alpha + \varphi_F), \tag{4.22}
$$

$$
y_k: 0 = L \cdot \sin(\phi) - m \frac{V^2}{r}, \qquad (4.23)
$$

$$
z_k: 0 = -L \cdot \cos(\phi) + G. \tag{4.24}
$$

kde úhel *4>* je příčný sklon zatáčky a r je poloměr zatáčky. Součinitel vztlaku v závislosti na poloměru zatáčky a rychlosti letu stanovíme z rovnice

$$
C_L = \frac{2G}{\rho V^2 \cos(\Phi)} = \frac{2nG}{\rho V^2},
$$
\n(4.25)

kde proměnná n je tzv. násobek zatížení v zatáčce, který v případě horizontální, ustálené, nevybočené zatáčky je možné odvodit jako poměr vztlaku a tíhové síly

$$
n = \frac{L}{G} = \frac{1}{\cos(\Phi)}.\tag{4.26}
$$

Dále je možné vyjádřit poloměr zatáčky vztahem

$$
r = \frac{V^2}{g \cdot tg(\Phi)} = \frac{V^2}{g\sqrt{n^2 - 1}}.
$$
\n(4.27)

#### 4.4 NÁVRHOVÝ REŽIM LETOUNU

Návrhový letový režim je režimem, ve kterém letoun stráví většinu svého soutěžního letu. Vizualizace trajektorie je patrná na základě podmínek soutěže ACC z obr. 4.5.

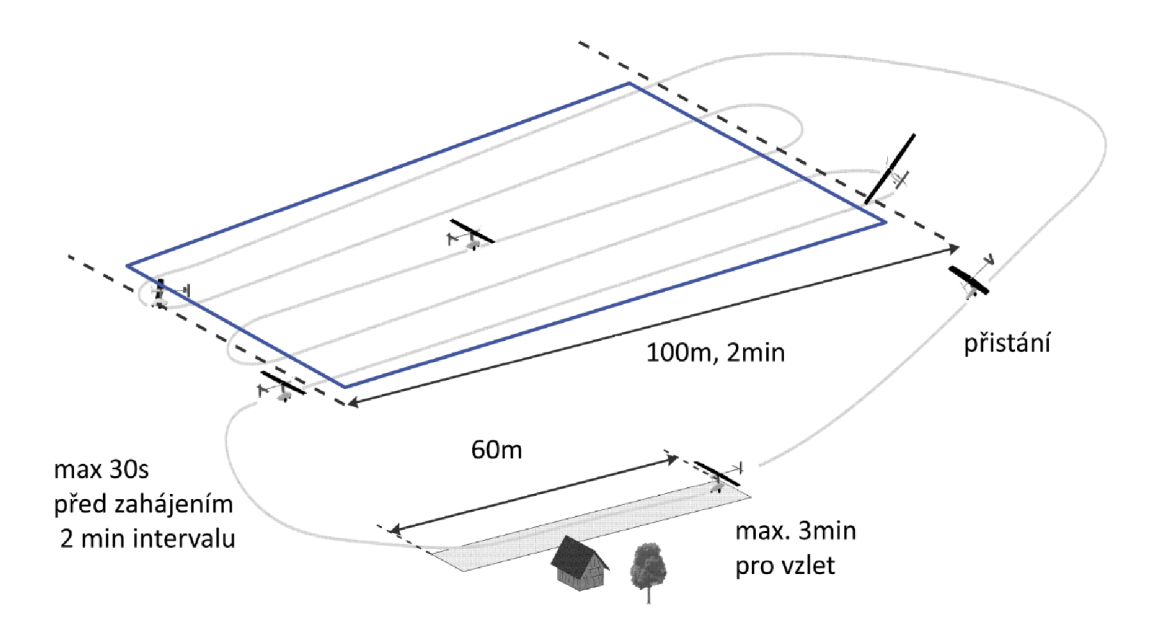

*Obrázek 4.5 Požadavky soutěžního letu soutěže ACC se zobrazenou trajektorii letu a modrým obdélníkem vytyčeným návrhovým režimem letu* 

Z obr. 4.5 je předpoklad, že letoun se nachází v režimech vzletu, stoupání, horizontálního letu, zatáčky a přistání.

Zakončení křídla by mělo být navrženo pro režim letu, ve kterém letoun letí největší část soutěžního letu. Pro bližší charakteristiku soutěžního letu byla provedena letová měření 4. května 2016 na letišti v Brně-Medlánkách.

Obrázek 4.6 zobrazuje výškový a rychlostní profil průletu 14 bázemi v časovém úseku 120 sekund. Z obrázku je patrné, že během průletu mezi bázemi se mění jak rychlost, tak i výška letu, a nejedná se tedy o žádný ustálený režim. Pro zjednodušení lze však let mezi bázemi považovat za ustálený horizontální let. Rychlost v tomto režimu lze vyčíslit jako průměrnou rychlost letu mezi bázemi.

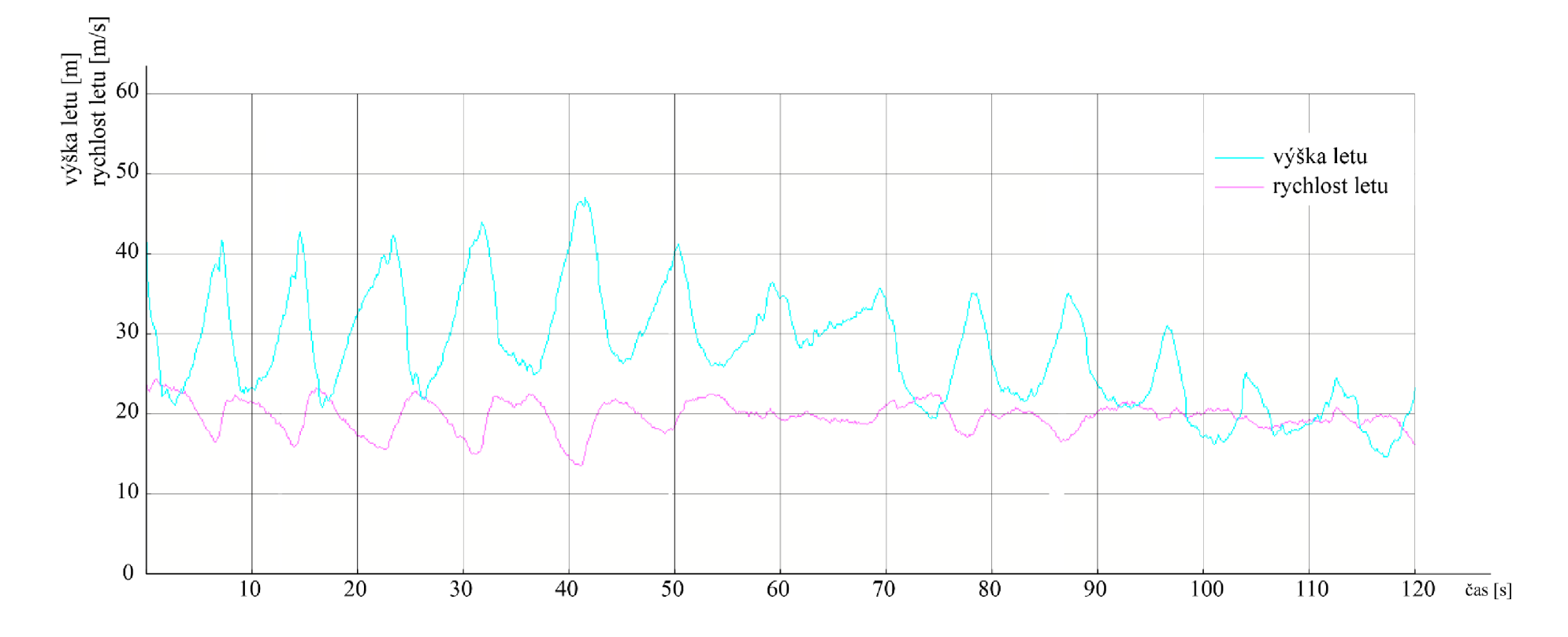

Obrázek 4.6 Rychlostní a výškový profil průletu 14 bázemi za 120s

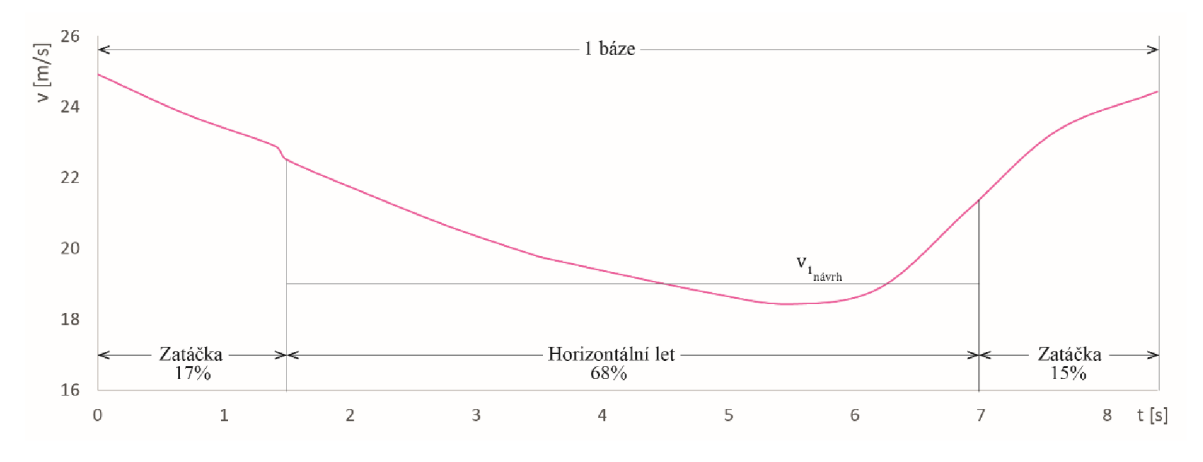

*Obrázek 4.7 Příklad typického průletu 100m báze* 

Statistickým průměrem návrhových rychlostí několika bází $v_{x_{n\acute{a}vrh}}$ lze stanovit průměrnou rychlost horizontálního režimu letu  $v_{návrh}$ . Hodnota návrhové rychlosti  $v_{návrh}$  vychází z tab. 4.1.

*Tabulka 4.1 Vyhodnocení průměrné rychlosti horizontálního režimu vn^vrh* 

| Báze                                    | Horizontální Zatáčka |     | $v_{x_{n\acute{a}vrh}}$        | Báze | Horizontální Zatáčka $v_{x_{n\acute{a}}vrh}$ |                            |      |
|-----------------------------------------|----------------------|-----|--------------------------------|------|----------------------------------------------|----------------------------|------|
|                                         | let[s]               | [s] | $\left\lceil m/s \right\rceil$ |      | let[s]                                       | $\left[ \mathrm{s}\right]$ | m/s  |
|                                         | 4,8                  | 2,3 | 21,2                           | 8    | 7,0                                          | 3,3                        | 18   |
| $\overline{2}$                          | 5,0                  | 2,4 | 20,4                           | 9    | 6,0                                          | 2,8                        | 18,8 |
| $\mathfrak{Z}$                          | 5,9                  | 2,8 | 19,7                           | 10   | 6,0                                          | 2,8                        | 18,9 |
| $\overline{4}$                          | 5,7                  | 2,7 | 19,6                           | 11   | 6,3                                          | 3,0                        | 18,6 |
| 5                                       | 6,5                  | 3,1 | 18,2                           | 12   | 5,2                                          | 2,4                        | 20,1 |
| 6                                       | 6,0                  | 2,8 | 18,9                           | 13   | 7,9                                          | 3,7                        | 17,5 |
| 7                                       | 6,1                  | 2,9 | 18,5                           | 14   | 5,1                                          | 2,4                        | 20,3 |
| $v_{n\text{ávrh}} = 19,193 \text{ m/s}$ |                      |     |                                |      |                                              |                            |      |

Je patrné, že letoun během soutěžního letu letí průměrně 6,0 sekund v horizontálním letu a 2,8 sekund v zatáčce. To odpovídá 68% horizontálního letu a 38% letu v zatáčce, viz obr. 4.7. Průměrná návrhová rychlost *vn^vrh* je potom rovna 19,193m/s = 69,1 *km/h.* 

Na základě parametrů letounu vtab. 4.3 a rov. 4.8 je vyčíslen součinitel vztlaku, který vstupuje do dalších výpočtů.

*Tabulka 4.2 Parametry letounu* 

$$
v_{n\acute{a}vh} = 19,193 \, m \cdot s^{-1}
$$
  
\n
$$
m = 9,5 \, kg
$$
  
\n
$$
g = 9,81 \, m \cdot s^{-2}
$$
  
\n
$$
\rho = 1,113 \, kg \cdot m^{-3}
$$
  
\n
$$
S_w = 0,898 \, m^2
$$

$$
C_L = \frac{2mg}{\rho S_w v_{návrh}^2} = \frac{2 \cdot 9,5 \cdot 9,81}{1,113 \cdot 0,898 \cdot 19,193^2} = 0,51
$$
\n(4.28)

#### **5. KŘÍDLO KONEČNÉHO ROZPĚTÍ**

Pro křídlo s konečným rozpětím (obr. 5.1) nelze použít předpoklad 2D proudění po rozpětí křídla jako v případě teorie nekonečného křídla. Nenulová velikost rychlosti nerozrušeného vzduchu *Voc* dává za vznik podtlaku na vrchní straně křídla a přetlaku na spodní straně křídla. Díky této skutečnosti vzniká na křídle příčné proudění w, které mění úhel nabíhajícího proudu vzduchu na křídlo (obr.5.2). [3][8]

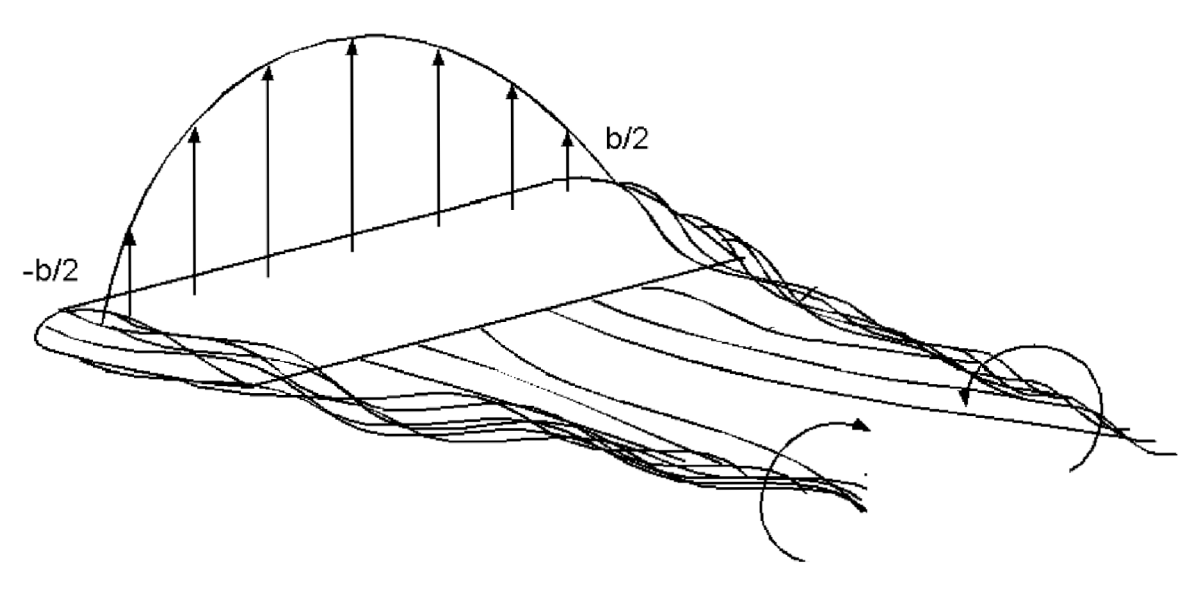

*Obrázek 5.1 Vznik vírů na konci křídla* 

Výsledná místní rychlost obtékaného vzduchu *V* (obr.5.2) je vektorový součet rychlosti w a rychlosti nerozrušeného proudu vzduchu  $v_{\infty}$ 

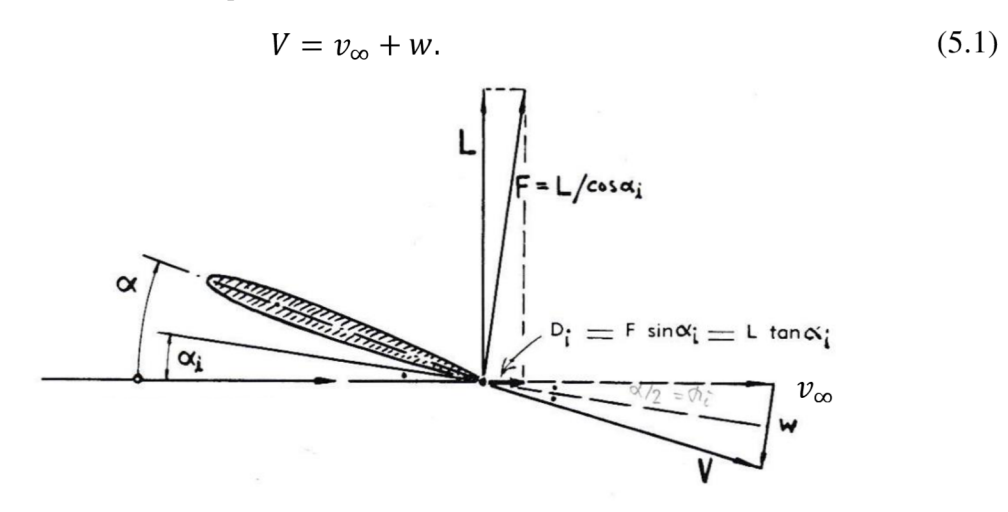

*Obrázek 5.2 Vznik indukovaného úhlu náběhu* 

Výsledná rychlost *V* je, co do velikosti, přibližně rovna velikosti rychlosti nerozrušeného vzduchu *Voo* a do směruje odchýlena o indukovaný úhel náběhu *a<sup>t</sup> .* Výsledný úhel náběhu je možné nazvat jako efektivní úhlu náběhu  $\alpha_{ef}$ 

$$
\alpha_{ef} = \alpha - \alpha_i. \tag{5.2}
$$

#### 5.1 INDUKOVANÝ ODPOR

Indukovaný úhel náběhu  $\alpha_i$  je možné vyjádřit jako[3]

$$
\alpha_i = K_{\alpha_i} \frac{C_L}{\pi A}.\tag{5.3}
$$

Z toho vyplývá, že indukovaný úhel náběhu křídla je přímo úměrný vztlaku vyvozeném na křídle a nepřímo úměrný štíhlosti křídla. Součinitel indukovaného odporu pro křídlo má tvar

$$
C_{Di} = C_L \cdot \tan \alpha_i = K_{C_{Di}} \frac{C_L^2}{\pi A} = \frac{C_L^2}{\pi A_e}.
$$
\n
$$
(5.4)
$$

Konstanty  $K_{C_{\text{DI}}}$  a  $K_{\alpha_i}$  jsou korekční koeficienty, který je možné vyjádřit jako

$$
K_{C_{Di}} = 1 + \delta = \frac{1}{e'},\tag{5.5}
$$

$$
K_{\alpha_i} = 1 + \tau,\tag{5.6}
$$

kde *ô ,* t je možné určit z grafu (obr. 6.4) a je vhodné pro křídla s lichoběžníkovým půdorysem a e je Oswaldův koeficient. Pro eliptická křídla je možné použít:

- výsledky z tunelových měření v publikaci [12] ,
- odvození na základě empirických vztahů, které jsou uvedeny v [18],
- náhradní lichoběžníkové křídlo, které má podobné vlastnosti jako eliptické křídlo.

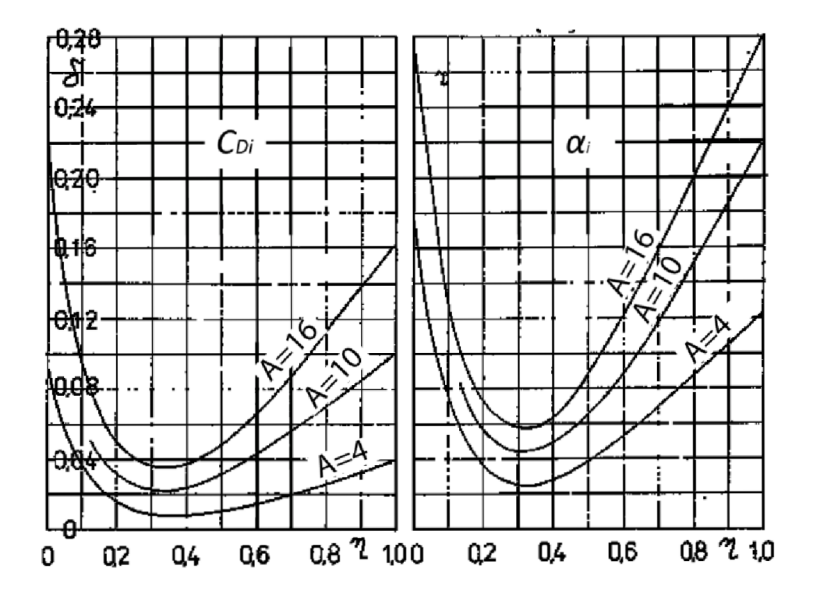

*Obrázek 5.3 Korekční koeficient pro výpočet indukovaného odporu a indukovaného úhlu náběhu pro lichoběžníkové křídlo* 

#### **6. METODY REDUKCE INDUKOVANÉHO ODPORU**

Velikost indukovaného odporu je možné redukovat, viz [3]a [14], pomocí úprav:

#### *Půdorysného tvaru křídla*

Půdorysný tvar křídla má vliv na velikost korekčního koeficientu  $K_{C_{D_i}}$ , který je možné stanovit pomoci empirických vztahů z [18] nebo podle experimentálních měření konkrétního křídla [12].

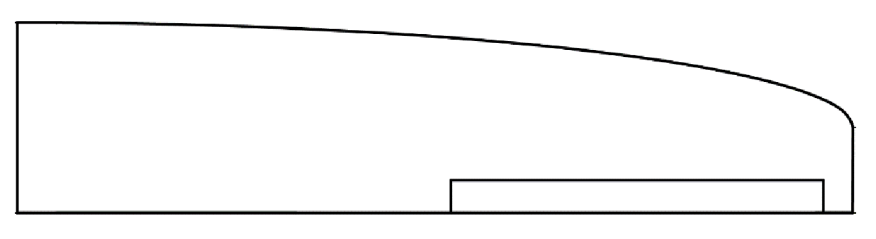

*Obrázek 6.1 Tvar křídla v půdorysu* 

#### *Tvaru zakončení křídla v podélném řezu*

Tvar zakončení křídla ovlivňuje velikost a pozici indukovaného víru. Indukovaný vír snižuje efektivní štíhlost křídla, proto je snaha vír co nejvíce oddálit od konce křídla a zmenšit jeho velikost.

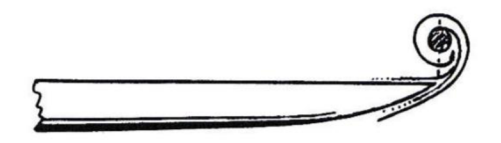

*Obrázek 6.2 Tvar křídla v podélném řezu* 

#### *Štíhlostí křídla A*

Štíhlost křídla přímo ovlivňuje velikost indukovaného odporu. Se zvyšující se štíhlostí křídla klesá velikost indukovaného odporu. Štíhlost křídla letounu FabricK I je pevně daná stávající konstrukcí křídla. Přidáním zakončení nebo nástavce lze dosáhnout pouze přírůstku štíhlosti *AA.* 

*Kroucením křídla [13]* 

- a. *geometrické* úhel tětivy kořenového profilu a koncového profilu se  $\neq 0$ . Geometrické kroucené křídla vychází ze stávajícího křídla letounu FabricK I, kde je konec křídla zkroucen o —3°.
- b. *aerodynamické -* koncový profil dosahuje vyšší hodnoty *CLmax* při větším úhlu náběhu než kořenový profil křídla. Křídlo letounu FabricK I má stejný profil po celé délce křídla. Tudíž křídlo aerodynamicky zkroucené není.

## 6.1 ANALYTICKÉ PŘÍSTUPY VÝPOČTU

Pro návrh zakončení křídla a porovnání jednotlivých zakončení z hlediska zvýšení výkonnosti letounu existují analytické metody:

*Teorie nosné čáry LĽT* 

Teorie nosné čáry (LLT - Lifting line theory, "teorie nosné čáry"), (obr. 6.3), dle [15] a [16], je jedna z historicky prvních analytických metod určených k popisu aerodynamických sil působících na křídlo letounu. Metodu je doporučené použít pro:

- Nízké úhly šípu *x*
- Nízké vzepětí *Y*
- Štíhlost  $A > 6$
- Spojnici čtvrtinových bodů, která tvoří přímku a je kolmá na rovinu symetrie letounu

Pro stávající křídlo letounu FabricK I není vhodné použít tuto metodu, protože není splněn poslední předpoklad. Spojnice čtvrtinových bodů netvoří přímku kolmou na osu symetrie letounu. Dále metoda není vhodná pro složité tvary křídla, jako je tvar zakončení křídla.

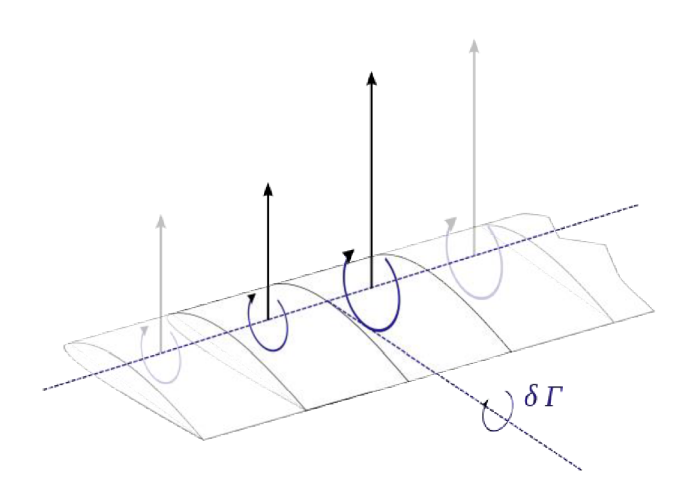

*Obrázek 6.3 Teorie nosné čáry [21 ]* 

#### *Panelová metoda VLM*

Panelová metoda VLM (VLM - Vortex lattice method, "panelová metoda"), viz [16], je založena na rozdělení křídla na panely (obr. 6.4). Pomocí okrajových podmínek lze na každém panelu vypočítat lokální silovou výslednici. Integrálním součtem lokálních výslednic lze vyčíst aerodynamické charakteristiky celého letounu. Metoda není doporučena dle [10] pro oblast konců křídla, kde je malá hloubka křídla a tedy nízké Reynoldsovo číslo.

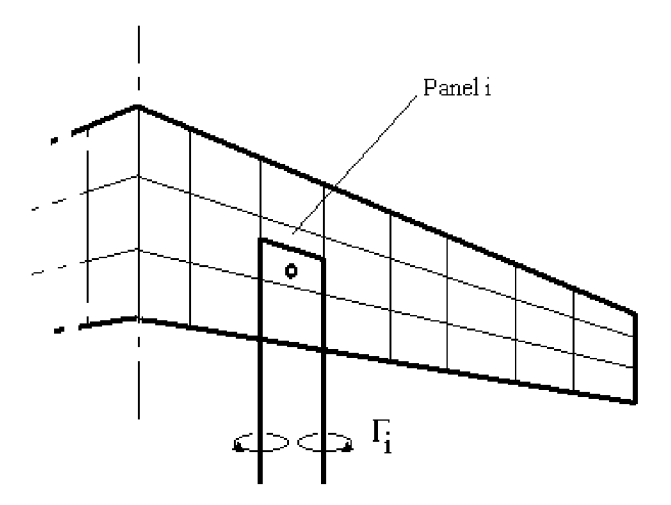

*Obrázek 6.4 Panelová metoda VLM [20]* 

*Empirické vztahy a data z experimentálních měření* 

Díky empirickým vztahům pro výpočet efektivní štíhlosti křídla *A<sup>e</sup>* a přírůstku štíhlosti křídla *AA* je možné porovnat vliv různých typů zakončení křídla. Hodnoty a vztahy pro výpočet jsou použity z publikací [3], [11], [12] a [13].

Tato metoda je ze zmíněných metod nej vhodnější, s ohledem na zaměření a časovou dotaci bakalářské práce.

## **7. PŮDORYSNÝ TVAR KŘÍDLA**

Půdorysný tvar křídla ovlivňuje velikost indukovaného odporu, který na křídle vzniká. Pro specifický půdorys křídla je možné určit velikost Oswaldova koeficientu *e,*  který ovlivňuje velikost indukovaného odporu křídla, viz publikace [18].

Křídlo letounu FabricK I je omezené maximálním rozpětím vycházejícího z požadavků soutěže ACC zobrazené v obr. 3.4.

Stávající křídlo letounu FabricK I a jeho zvažované modifikace jsou zobrazeny v obr. 7.1. Specifické rozměry a hodnoty štíhlosti  $A_{e_x}$  jsou uvedeny v tab. 7.1.

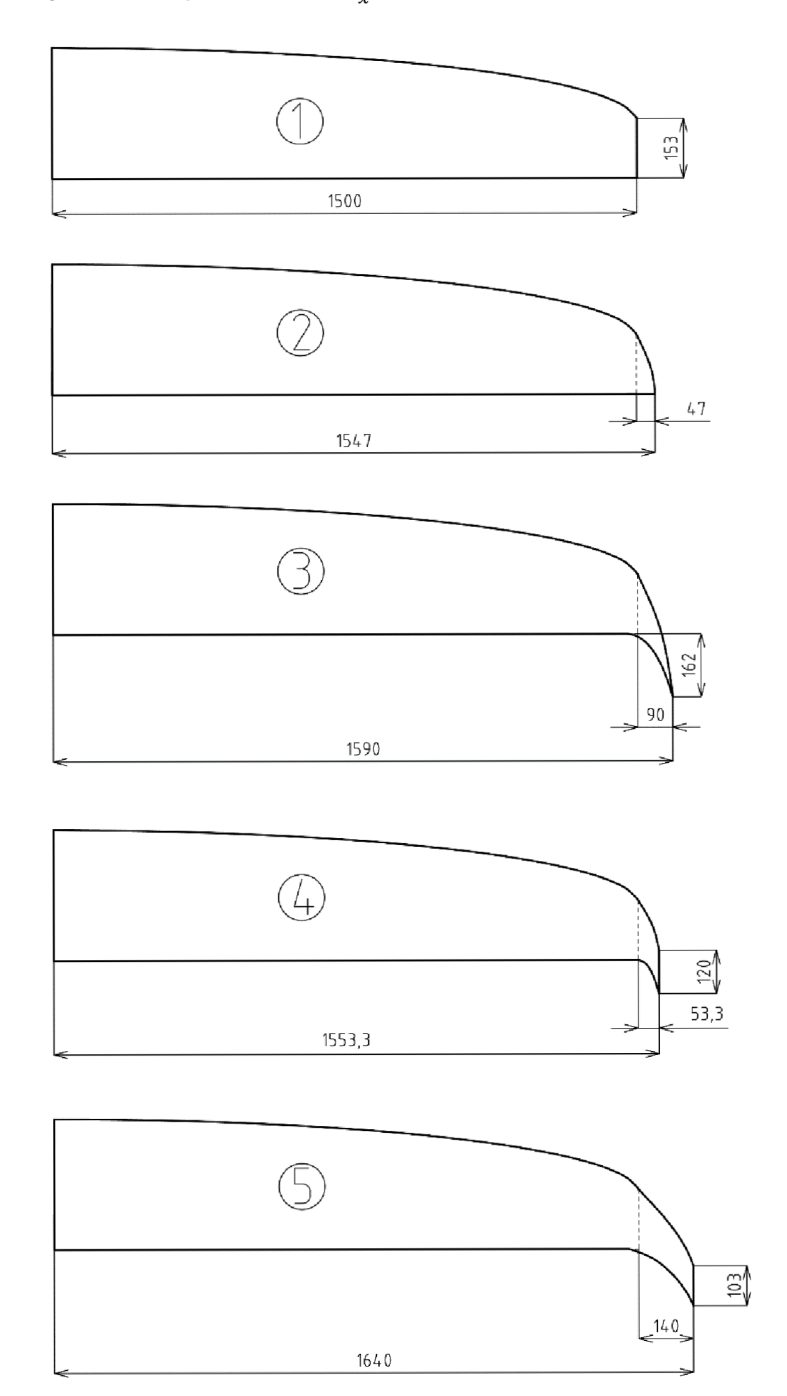

Obrázek 7.1 Půdorysné tvary křídel

*Tabulka 7.1 Rozměry a specifické hodnoty štíhlosti křídla pro navržené půdorysné tvary křídel* 

| $\boldsymbol{\chi}$ |              | $2^{\circ}$ | 3     | 4     |       |
|---------------------|--------------|-------------|-------|-------|-------|
| b[m]                | 3            | 3,094       | 3,18  | 3,11  | 3,28  |
| $\Delta S_w[m^2]$   | $\mathbf{0}$ | 0,009       | 0,179 | 0,014 | 0,036 |
| $S_w[m^2]$          | 0,898        | 0,907       | 1,077 | 0,912 | 0,934 |
| $A_x$               | 10,02        | 10,55       | 9,39  | 10,58 | 11,52 |
| $e^{\mathbf{1}}$    | 0,999        | 0,999       | 0,963 | 0,981 | 0,963 |
| $A_{e_{\chi}}$ ,    | 10,012       | 10,54       | 9,04  | 10,38 | 11,09 |

<sup>&</sup>lt;sup>1</sup> Hodnoty koeficientu e vychází z naměřených hodnot z publikace [13]. Pro křídla 1 a 2 je volen koeficient *e* z tab. 4 (str.23) měření 62. Pro křídla 3 a 5 je volen koeficient e z měření 38.

## **8. TVAR KŘÍDLA V PODÉLNÉM ŘEZU**

Vhodný tvar křídla v podélném řezu umožňuje:

- Oddálit indukovaný vír na konci křídla
- Zmenšit poloměr indukovaného víru

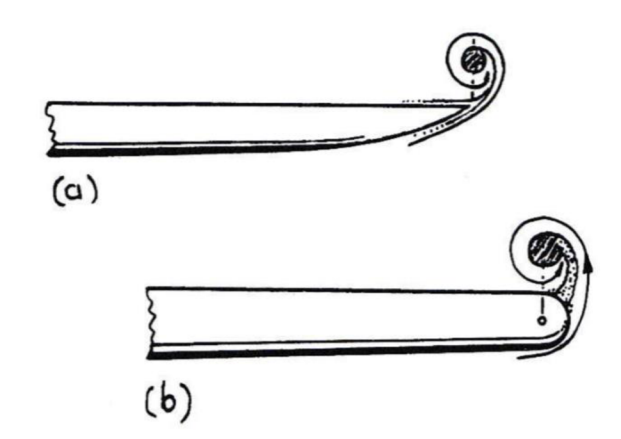

*Obrázek 8.1 Vzdálenost víru od geometrického konce křídla a nejmenšípoloměr víru je v obou případech u zakončení s ostrou hranou a)* 

V obou případech dochází ke změně velikosti efektivní štíhlosti křídla *A<sup>e</sup> ,* a tedy přímo ovlivňuje velikost indukovaného odporu.

Tvary křídla v podélném řezu je možné rozdělit do několika skupin:

- Tvarované konce křídel
- Koncové desky
- Jiné typy zakončení křídel

#### 8.1 TVAROVÉ KONCE KŘÍDEL

Tvarové konce křídel se dělí do několika skupin. Dle tvaruje možné rozlišit tři vybrané typy zakončení křídel, viz tab. 8.1.

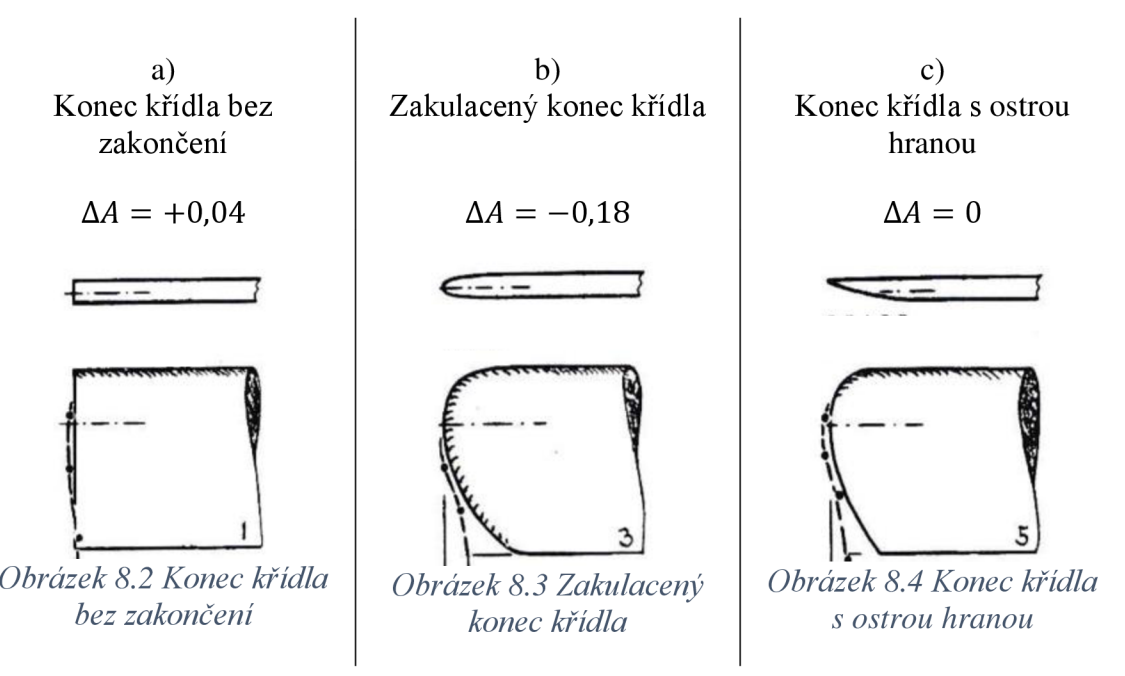

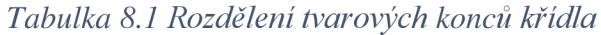

Dle naměřených hodnot v publikaci [3] jsou pro jednotlivé typy tvarových konců křídla použity odpovídající hodnoty *AA.* Ostré hrany snižují velikost indukovaného víru. Proto zakončení a) a c) mají kladnou nebo nulovou hodnotu přírůstku štíhlosti *AA.*  Výhodou zakončení b) a c) je vzniklý přírůstek štíhlosti  $\Delta A_{p\hat{u}dorys}$ , který je daný půdorysnou plochou nástavce zakončení křídla *S<sup>n</sup>* a jeho délkou *b<sup>n</sup> .* 

Nyní je možné pro křídla 1,4 a 5 použít zakončení a), b) a c), viz obr. 8.5. Pro křídla 2 a 3 není možné tato zakončení aplikovat, protože tvar konce křídla neumožňuje aplikaci zakončení křídla.

V tab. 8.2 jsou vypočítány přírůstky štíhlosti pro dané typy zakončení křídla s kombinací půdorysných tvarů křídla 1,4 a 5. Výsledná efektivní štíhlost křídla *A<sup>e</sup>* je dána součtem

$$
A_e = A_{e_x} + \Delta A + \Delta A_{p\hat{u}dorys},\tag{8.1}
$$

kde hodnoty  $A_{e_x}$  vychází z tab. 8.1 a hodnoty pro  $\Delta A$  a  $\Delta A_{p\hat{u}dorys}$  vychází z tab. 8.2.

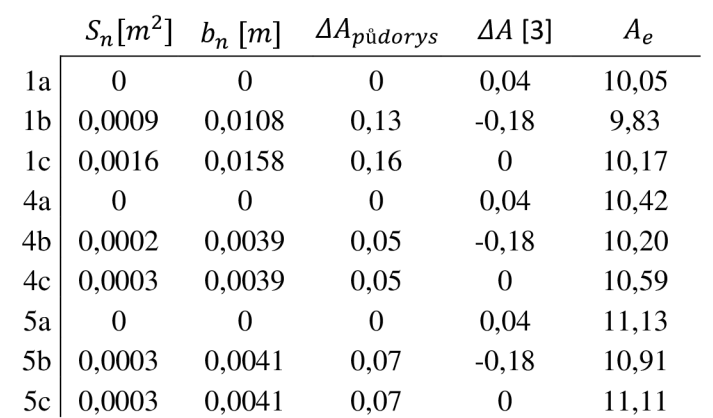

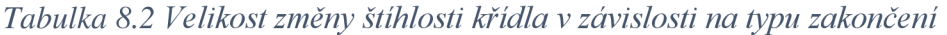

Výsledné hodnoty indukovaného odporu j sou uvedeny pro součinitel vztlaku vycházejícího z návrhového letového režimu *C<sup>L</sup>* = 0,51. Hodnoty jsou následně porovnány s křídlem 1 a), které je bráno jako stávající křídlo letounu FabricK I a jsou vyjádřeny v procentech snížení indukovaného odporu, viz tab. 8.3. V tabulce jsou také zahrnuty křídla 2 a 3, aby je bylo možné srovnat s ostatními křídly.

*Tabulka 8.3 Porovnání hodnot indukovaného odporu pro tvarové zakončení křídla* 

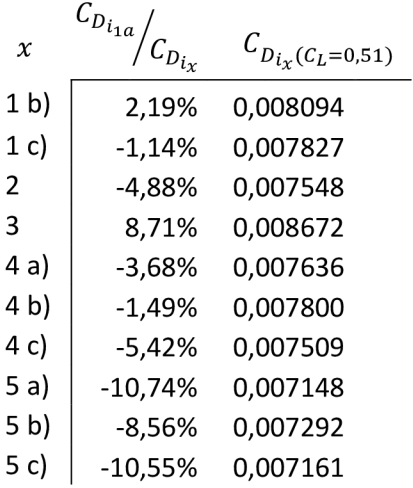

Jako nej vhodnější zakončení je možné považovat 5 a) nebo 5 c). Zde je ovšem nutné dodat, že díky poměrně velké štíhlosti se více projevuje přírůstek štíhlosti půdorysného tvaru křídla a tvarové zakončení zde nehraje takovou roli.

V případě nízké štíhlosti křídla se více projevil přírůstek  $\Delta A_{p\hat{u}dorys}$ , který by u zakončení s ostrou hranou (c) výrazně zvýšil nosnou plochu křídla, a tedy i štíhlost. Díky zúžení křídla ze spodní strany profiluje zakončení 5 c) výhodnější z pohledu nižšího přírůstku hmotnosti. Proto je vhodné pro aplikaci na křídlo letounu FabricK I použít zakončení 5 c).

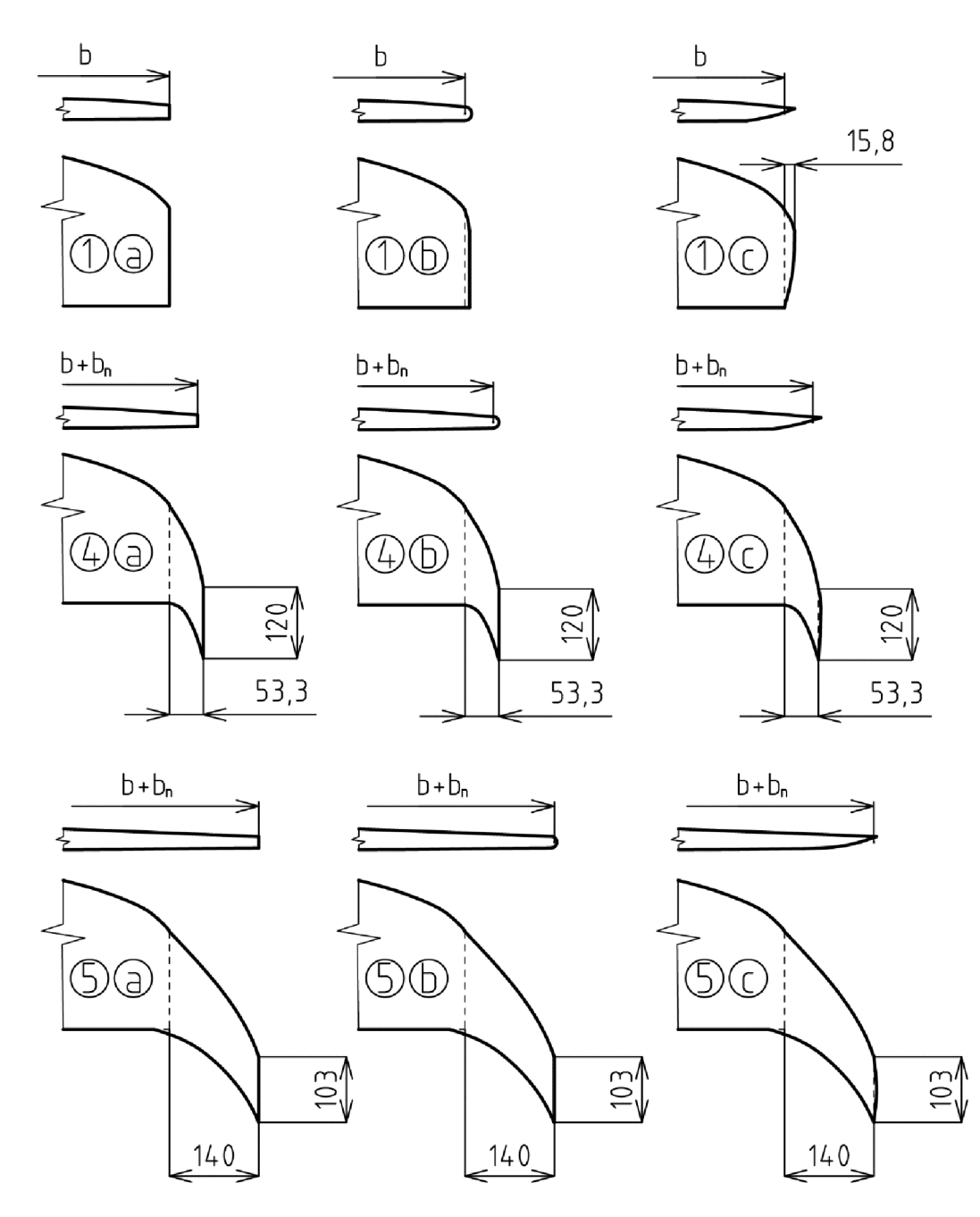

Obrázek 8.5 Tvarové zakončení křídla

### 8.2 KONCOVÉ DESKY

Koncové desky křídla (obr. 8.6) zabraňují přetékání vzduchu ze spodní do vrchní části křídla. Díky tomu zvyšují efektivní štíhlost křídla *A<sup>e</sup> ,* a tedy i snižují velikost indukovaného odporu. Nevýhodou koncových desek je vzniklý profilový odpor. Největší význam mají pro křídla s nízkou štíhlostí  $A(0; 6)$  a zúžením křídla  $\eta(0; 1)$ .

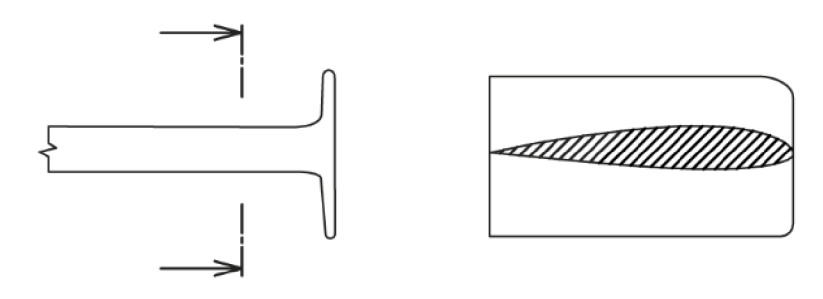

*Obrázek 8.6 Příklad koncové desky* 

Různé tvary koncových desek, které byly použity v soutěži ACC jinými týmy, jsou zobrazeny v obr. 8.6.

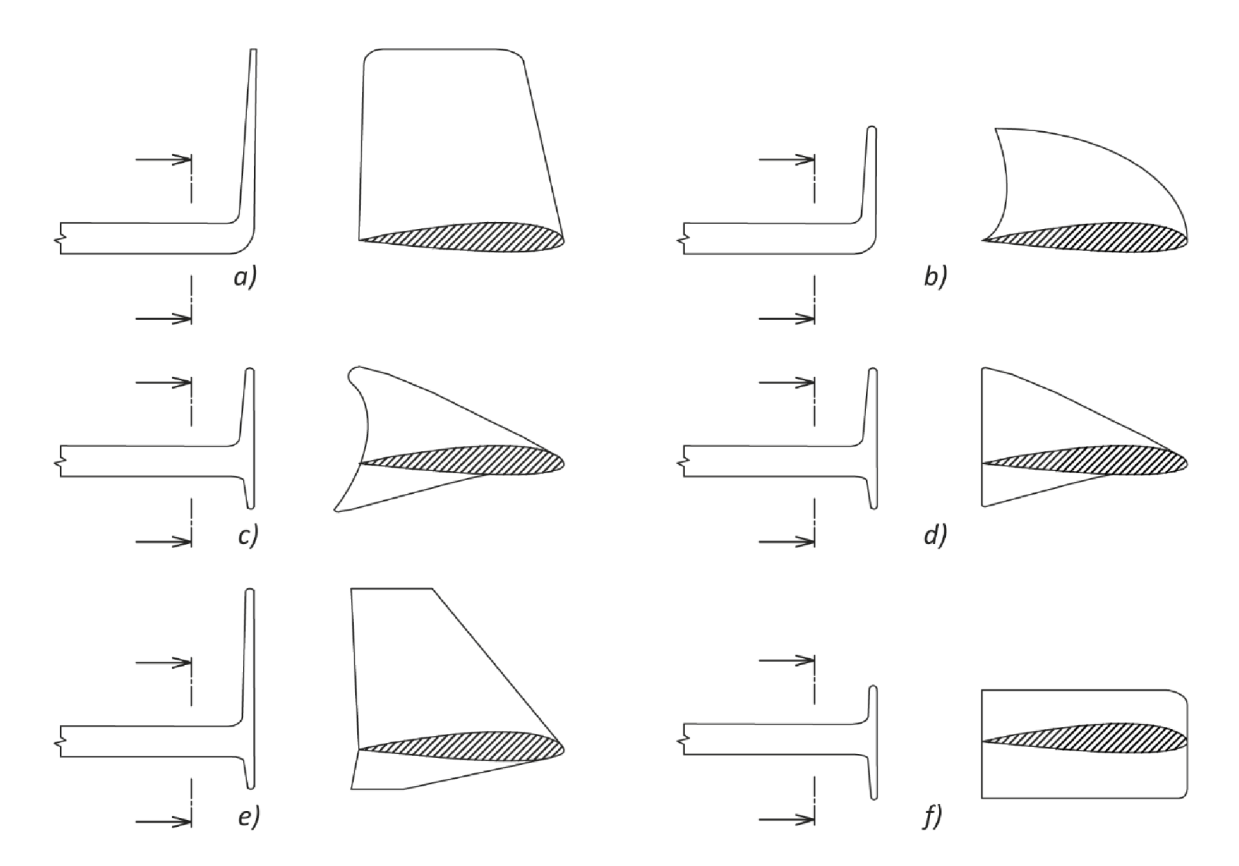

*Obrázek 8.7 Koncové desky použité jinými týmy v soutěži ACC* 

Pro křídla 1,4 a 5 letounu FabricK I jsou v tab. 8.4 srovnány dvě varianty koncových desek (obr. 8.9). Poměr stran koncových desek je zřejmý z obr. 8.8. Pro přírůstek štíhlosti křídla *AA* jsou použity vztahy z [3]

$$
\Delta A_h = 1.9 \cdot A \cdot \frac{h_{ed}}{h},\tag{8.2}
$$

$$
\Delta A_S = 1.1 \cdot A \cdot \frac{2S_{ed}}{b},\tag{8.3}
$$

kde *hed* je výška koncové desky, *Sed* je plocha koncové desky dána vztahem

$$
S_{ed} = h_{ed} \cdot c_t,\tag{8.4}
$$

kde *c<sup>t</sup>* je hloubka profilu u konce křídla.

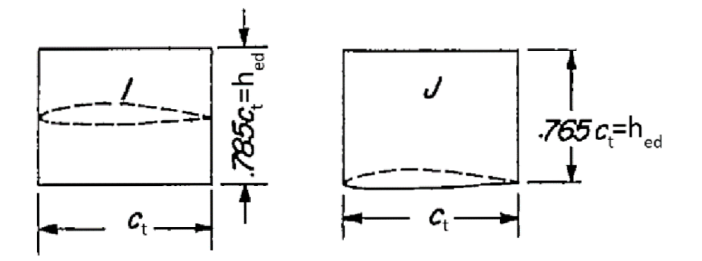

*Obrázek 8.8 Rozměry koncových desek [12]* 

*Tabulka 8.4 Rozměry koncových desek a přírůstky štíhlosti pro zakončení křídel 1,4 a 5* 

|                | $c_t[m]$ | $S_{ed}[m^2]$ | $h_{ed}[m]$ | $\varDelta A_{\rm S}$ | $\varDelta A_h$ | $A_{\rho}$ |
|----------------|----------|---------------|-------------|-----------------------|-----------------|------------|
| 1 <sub>J</sub> | 0,153    | 0,0179        | 0,117       | 0,134                 | 0,718           | 11,39      |
| 11             | 0,153    | 0,0127        | 0,083       | 0,095                 | 0,537           | 11,18      |
| 4              | 0,120    | 0,0110        | 0,092       | 0,081                 | 0,552           | 11,02      |
| 4 <sub>l</sub> | 0,120    | 0,0130        | 0,094       | 0,096                 | 0,598           | 11,08      |
| 5J             | 0,103    | 0,0081        | 0,079       | 0,060                 | 0,480           | 11,63      |
| 51             | 0,103    | 0,0083        | 0,080       | 0,062                 | 0,516           | 11,67      |

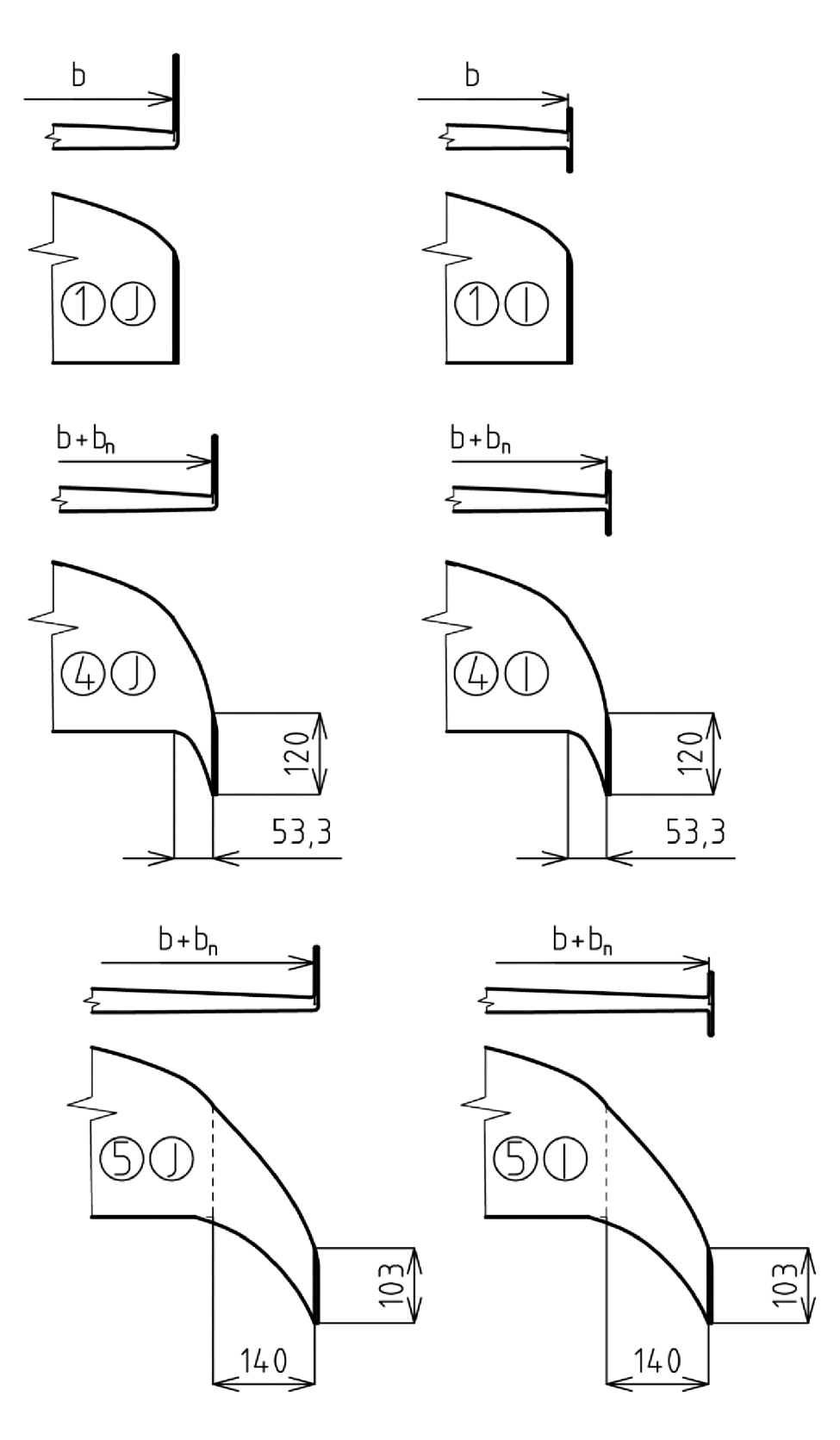

Obrázek 8.9 Koncové desky křídel 1,4 a 5

Výsledné hodnoty indukovaného odporu jsou uvedeny pro součinitel vztlaku *C<sup>L</sup>* = 0,51. Hodnoty jsou následně porovnány s křídlem 1 a) a vyjádřeny v procentech snížení indukovaného odporu, viz tab. 8.5.

*Tabulka 8.5 Porovnání hodnot indukovaného odporu pro koncové desky křídla* 

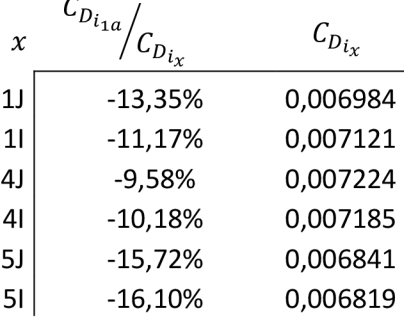

Na rozdíl od tvarového zakončení křídla, zde všechny varianty zakončení snižují indukovaný odpor křídla. Z tab. 8.5 je zřejmé, že největší snížení indukovaného odporu vykazuje zakončení 51, a to 16%.

### 8.3 JINÉ TYPY ZAKONČENÍ KŘÍDEL

Typů zakončení křídel je nespočet. Některé se používají, některé vlivem nevhodných vlastností se přestaly používat.

#### 8.3.1 WINGLET

Winglet je zakončení křídla (obr. 8.10), které bylo představeno v 70. letech minulého století Richardem Whitcombem. Nyní se používá zejména u velkých dopravních letadel, která dlouho setrvávají v ustáleném letovém režimu. [5][6][7]

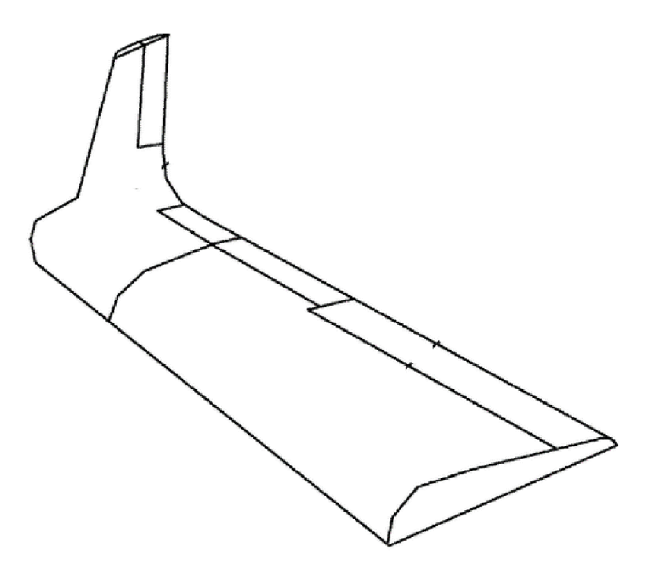

*Obrázek 8.10 Příklad wingletu* 

Jeho tvar a koncepce vychází z dříve používaných koncových desek křídla. Změna proti koncovým deskám je zejména v definici profilu wingletu, který vytváří výslednou složku aerodynamické síly působící ve směru letu *AT* v obr. 8.11.

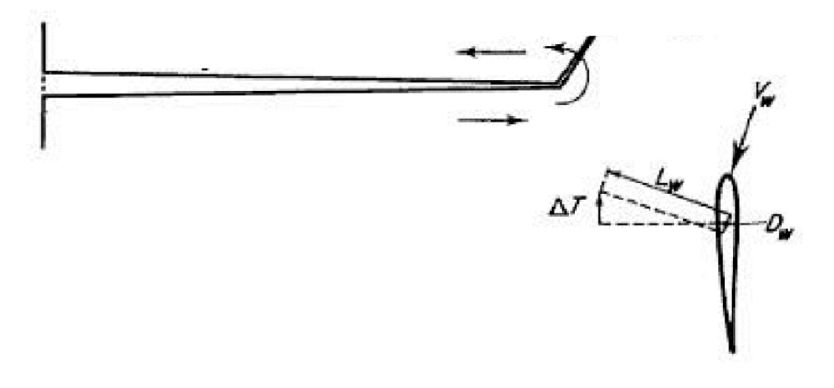

*Obrázek 8.11 Aerodynamické síly wingletu* 

Výhody wingletů jsou především:

- Vznik složky aerodynamické síly *AT* ve směru letu
- Vhodné pro rychle létající letouny

Nevýhody wingletů jsou:

- Vznik tvarového odporu wingletu
- Zvýšené mechanické namáhání křídla

Tvar wingletu se odvíjí od koncepce celého letounu a navrhovaného režimu letounu (obr. 8.12). Příklad instalace wingletu na dopravních letadlech.

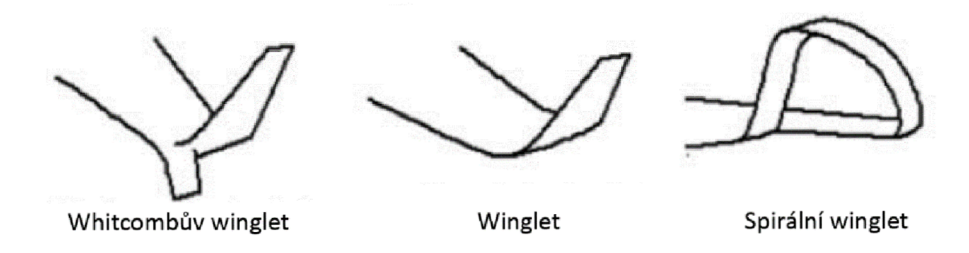

*Obrázek 8.12 Typy wingletu* 

Letoun FabricK I nesplňuje podmínku rychle létajícího letounu a z návrhového režimu je patrná častá proměnlivost letových režimů. Proto winglet není vhodný pro instalaci na křídlo letounu FabricK I.

#### 8.3.2 KONCOVÁ NÁDRŽ

Koncové nádrže (obr. 8.13) se používají u letadel se spalovací pohonnou jednotkou, ve kterých se uchovává palivo. Koncové nádrže splňují dvě funkce:

- Uschování paliva
- Zakončení křídla

Nevýhodou je:

- Díky koncentraci hmoty na konci křídla dochází k většímu namáhání křídla
- Tvarový odpor

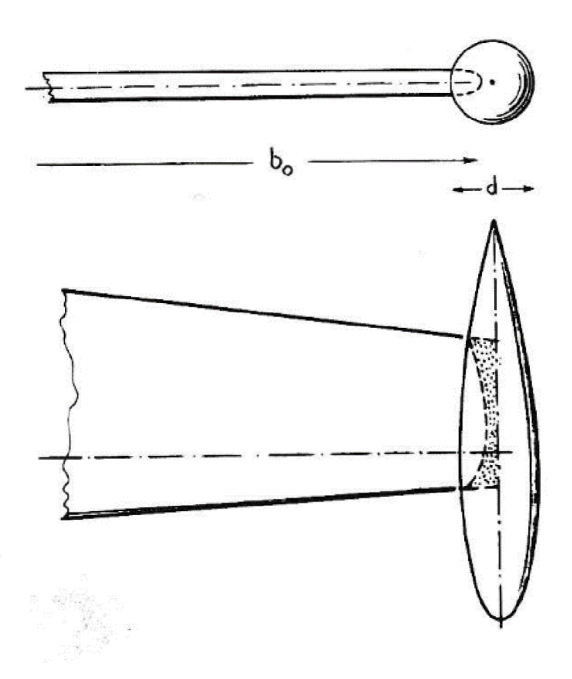

*Obrázek 8.13 Koncové nádrže* 

Vzhledem k tomu, že letoun FabricK I je poháněn elektrickou pohonnou jednotkou, koncové nádrže jsou pro instalaci zbytečné a nevhodné.

#### 8.3.3 DISIPAČNÍVRTULE

Disipační vrtule je typ zakončení dle obr. 8.14, kde dochází díky víru na konci křídla k roztočení vrtule, která pohání generátor. Generátor je umístěn uvnitř zakončení křídla [19].

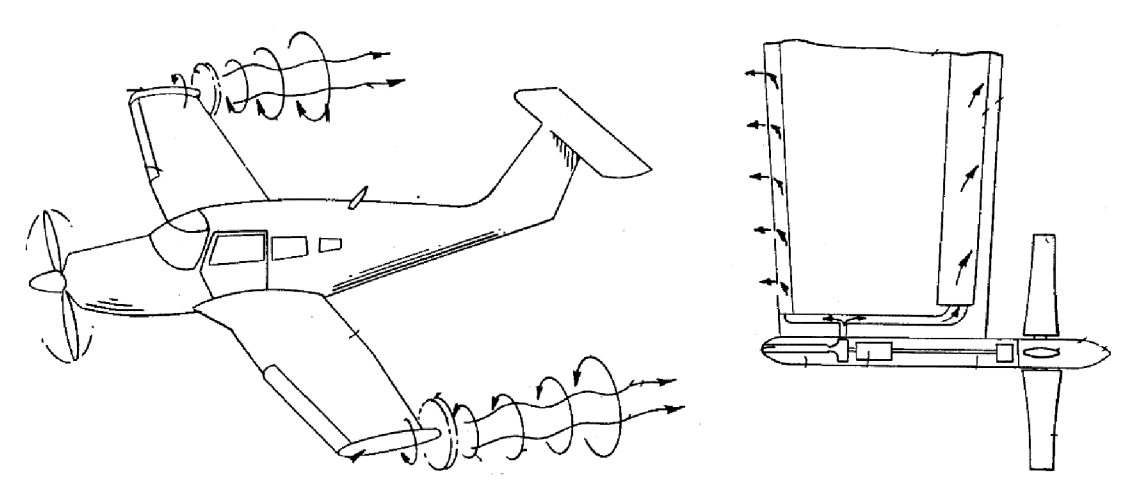

*Obrázek 8.14 Disipační vrtule [19]* 

Výhody disipační vrtule jsou:

- Výroba elektrické energie vlivem roztočení vrtule
- Tvar krytu generátoru tvoří přirozené zakončení křídla

Nevýhody disipační vrtule jsou:

- Velký tvarový odpor
- Složitost konstrukčního řešení

Pro složité konstrukční řešení, velký přírůstek hmotnosti a tvarový odpor je toto zakončení křídla pro letoun FabricK I nevhodné. Během soutěžního letu letounu FabricK I není povoleno používat jiný zdroj elektrické energie než pohonný akumulátor.

## **9. ZÁVĚR**

Cílem bakalářské práce je optimalizovat zakončení křídla letounu FabricK I. *Vstupními údaji* pro optimalizaci křídla letounu jsou rozměrové a tvarové charakteristiky křídla, *záznam* letových údajů ze simulace soutěžního letu ze dne 4. května 2016 a empirické vztahy dané výsledky experimentálních měření v aerodynamických tunelech.

Z návrhového režimu letu byla výpočtem odvozena hodnota součinitele vztlaku *C<sup>L</sup> . Součinitel vztlaku* je závislý na návrhové rychlosti letu, velikosti nosných ploch letounu, hustotě vzduchu a hmotnosti letounu.

Následně byla rozebrána teorie vzniku indukovaného odporu na křídle konečného rozpětí. Velikost *indukovaného odporu* lze měnit velikostí součinitele vztlaku nebo efektivní štíhlostí křídla. V případě letounu FabricK I je součinitel vztlaku neměnný a indukovaný odpor je možné ovlivnit změnou efektivní štíhlosti křídla.

Velikost efektivní štíhlosti křídla ovlivňuje zejména *půdorysný tvar* křídla a *tvar křídla v podélném řezu.* Na základě vybrané analytické metody spočívající v *použití empirických vztahů odvozených z výsledků experimentálních měření,* byly pro zvolené modifikace křídla letounu FabricK I vypočítány poměrné snížení indukovaného odporu na křídle. Poměrné snížení indukovaného odporu je vztaženo ke kombinaci křídla 1 a). Tato kombinace reprezentuje stávající křídlo letounu FabricK I.

V případě *tvarového zakončení* křídla bylo kombinací 5 a) a 5 c) dosaženo snížení indukovaného odporu o 10%. Pro aplikaci na křídlo letounu FabricK I je vhodná varianta zakončení křídla 5 c), která díky zúžení spodní části křídla v podélném řezu ušetří určitou hmotnost a případný tvarový odpor.

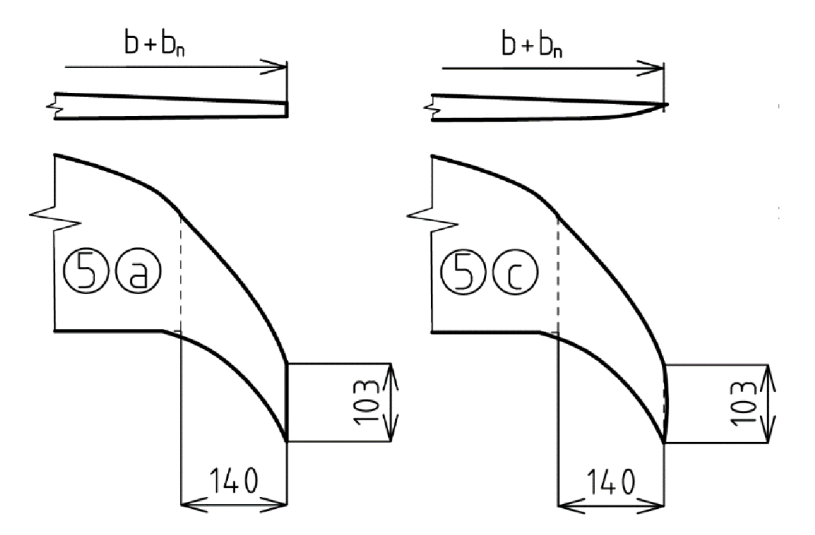

*Obrázek 9.1 Zakončení křídla 5 a) a 5 c)* 

V případě zakončení křídla s *koncovými deskami* téměř všechny kombinace snižují indukovaný odpor o více než 10%, tudíž jsou výhodnější než tvarové zakončení křída. Pro aplikaci na křídlo letounu FabricK I je možné použít kombinaci *51,* která snižuje indukovaný odpor o 16%.

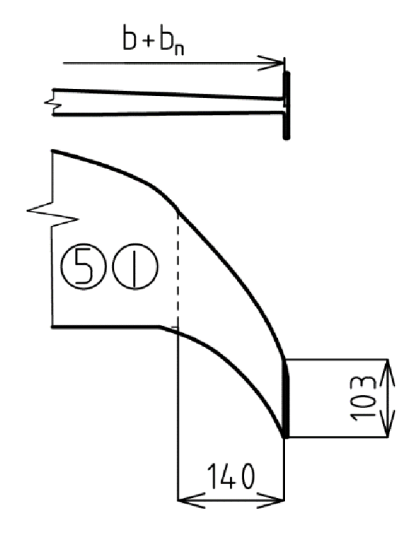

*Obrázek 9.2 Křídlo 51* 

Pro *zpřesnění výsledků* je nutné započítat do celkového odporu křídla i *tvarový odpor*  nástavce a zakončení křídla. U křídla s koncovými deskami je v [3] odvozen vztah pro odpor koncových desek v závislosti na ploše koncové desky a štíhlosti křídla. Pro výpočet tvarového odporu pro tvarové zakončení křídla není možné z dostupných zdrojů použít žádný empirický vztah. Jiná metoda určení tvarového odporu zakončení křídla překračuje rozsah této bakalářské práce, a proto není tvarový odpor do výpočtů zahrnut.

#### **SEZNAM POUŽITÝCH ZDROJŮ**

- [I] DANEK, Vladimír. *Mechanika letu.* Vyd. 1. Brno: Akademické nakladatelství CERM, 2009. ISBN 978-80-7204-659-1.
- [2] KELLER, Ladislav. *Učebnice pilota 2011: pro žáky a piloty všech druhů letounů a sportovních létajících zařízení, provozujících létání jako svou zájmovou činnost.*  1. vyd. Cheb: Svět křídel, 2011. ISBN 978-80-86808-90-1.
- [3] HOERNER, Sighard F. *Fluid-dynamic drag: practical information on aerodynamic drag and hydrodynamic resistance.* [2d ed. Midland Park, N.J.], 1965.
- [4] MALINOWSKI, M. *Unmanned aerial system design competition*. Brno: Brno University of Technology, Faculty of Mechanical Engineering, 2015. 103 p. Supervised by Ing. Jan Pejchar.
- [5] RAJENDRAN, Saravanan, Raghu CHAITANYA M V a Christopher JOUANNET. *Design of Parametric Winglets and Wing tip devices: A Conceptual Design Approach.* 2012.
- [6] KOUTNIK, T. Návrh wingletu pro kluzák LS-3. Brno: Vysoké učení technické v Brně, Fakulta strojního inženýrství, 2011. 67 s. Vedoucí diplomové práce Ing. Robert Popela,Ph.D..
- [7] ELHAM, Ali a Michel J.L. VAN TOOREN. Winglet multi-objective shape optimization. *Aerospace Science and Technology* [online]. 2014, 37, 93-109 [cit. 2016-04-07]. DOI: 10.1016/j.ast.2014.05.011. ISSN 12709638.
- [8] HOŘENÍ, Bohumír a Jaroslav LNĚNIČKA. *Letecké modelářství a aerodynamika.* 1. vyd. Praha: Naše vojsko, 1977. Knižnice Svazarmu.
- [9] *Regulations for the Air Cargo Challenge 2015 in Stuttgart: European edition*  [online]. Version 1.00, 2014-10-20 [cit. 2015-04-21]. 35 p. (PDF). Dostupné z: <[http://www.acc2015.com/inhalt/regulations/ACC2015\\_Regulations\\_Vl\\_00.pd](http://www.acc2015.com/inhalt/regulations/ACC2015_Regulations_Vl_00.pdf)  [f>.](http://www.acc2015.com/inhalt/regulations/ACC2015_Regulations_Vl_00.pdf)
- [10] *About XFLR5 calculations and experimental measurements* [online]. , 14 [cit. 2016-05-13]. Dostupné z: [http://www.xflr5.com/docs/Results\\_vs\\_Prediction.pdf](http://www.xflr5.com/docs/Results_vs_Prediction.pdf)
- [II] *Comparison Of Square, Round, And Hoerner Wing Tips.* Sport Aviantion, 1971
- [12] RILEY, Donald R. *NACA Technical note 2440. NACA.* Lengley Aeronautical Laboratory, Washington, 1951.
- [13] MINECK, Reymond E. a Paul M. H. W. VIJGEN. Wind-Tunel Investigation of *Aerodynamic Efficienty of Three Planar Elliptical Wings With Curvature of Quater-Chord Line.* Virginia, 1993.
- [14] SKAROLEK, V. Možnosti minimalizace indukovaného odporu. Brno: Vysoké učení technické v Brně, Fakulta strojního inženýrství, 2010. 38 s. Vedoucí bakalářské práce Ing. Ondřej Lajza.
- [15] SCHOR. P. Použití nelineární teorie nosné čáry při aerodynamickém návrhu kluzáku. Brno: Vysoké učení technické v Brně, Fakulta strojního inženýrství, 2011, 77 s. Vedoucí práce Ing. Robert Popela, Ph.D.
- [16] SIVELLS, James C., NEELY, Robert H. NACA Technical note 1269. NACA. Lengley Aeronautical Laboratory, Washington, 1951. NACA Technical Paper 3359
- [17] PEJCHAR, Jan. Název: Modifikace geometrie nosné plochy RC házedla s ohledem na letové výkony. Brno: Vysoké učení technické v Brně, Fakulta strojního inženýrství, 2009. 77s. Vedoucí práce Ing. Martin Kouřil, Ph.D.
- [18] SCHOLZ, D. a M. NITA. *Estimating the Oswald factor from basic Aircraft geometrical parameters.* Německo, Hamburg, 2012.
- [19] RANSICK, Thomas F. *Wingtip turbine,.* Spojené státy americké. US 5150859 A. Uděleno 29. září 1992.
- [20] *Vortex Lattice Method (3-D)* [online]., 5 [cit. 2016-05-24]. Dostupné z: [http://www](http://www-)mdp. eng. cam. ac .uk/web/library/enginfo/aerothermal\_dvd\_only/aero/vlm/vlm. ht ml
- [21] *Lifting line theory illustration* [online]. , 2 [cit. 2016-05-24]. Dostupné z: [https://commons.wikimedia.Org/wiki/File:Lifting\\_line\\_theory \\_](https://commons.wikimedia.Org/wiki/File:Lifting_line_theory)illustration\_(2).s vg
- [22] *Result of the Competition* [online]. , 2 [cit. 2016-05-24]. Dostupné z: http://www.acc2015.com/?p=results

## **SEZNAM POUŽITÝCH SYMBOLŮ**

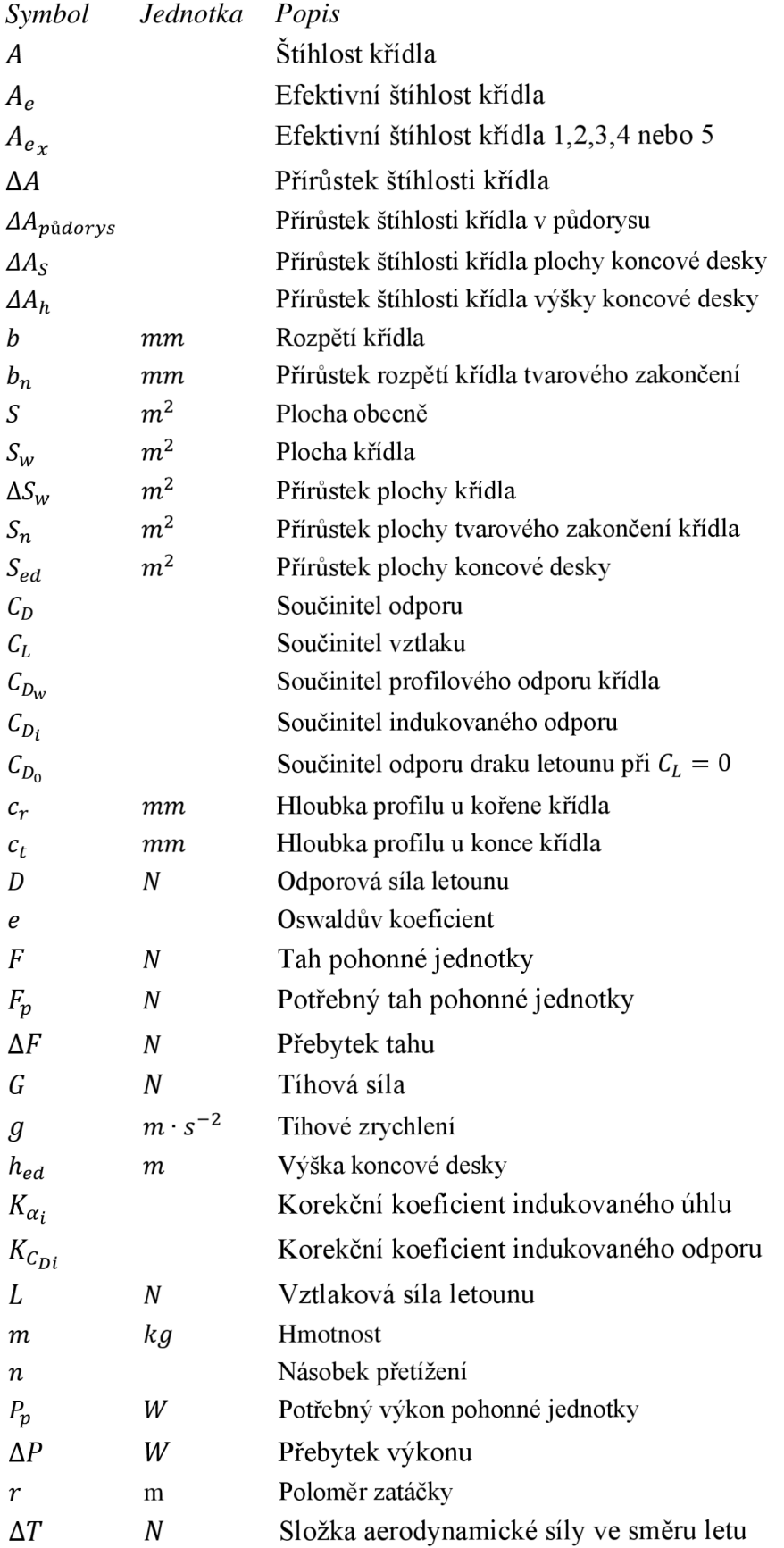

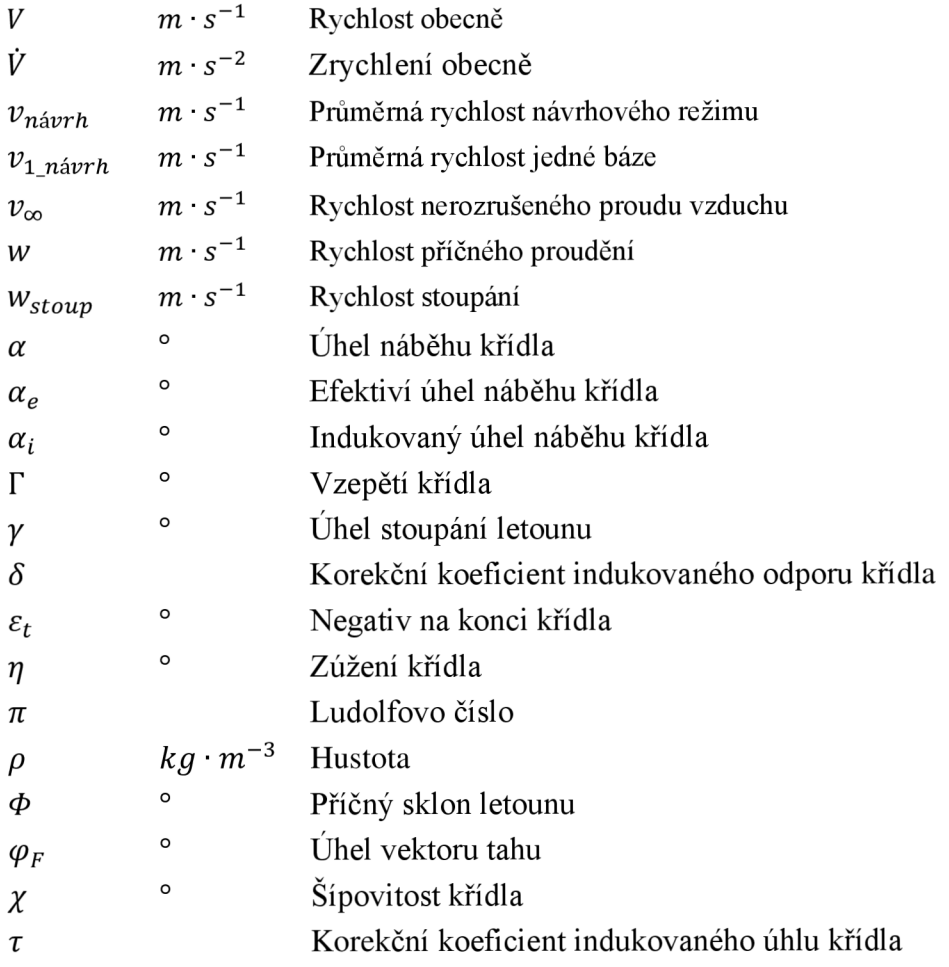